# Министерство сельского хозяйства Российской Федерации Новочеркасский инженерно-мелиоративный институт им. А.К. Кортунова<br>ФЕБОУ ВО Ловской ГАУ ФГБОУ ВО Донской ГАУ

ативный **ReVingephcoato»** Декан факультета механизации **ANSTEA.B. MIXCEB** «30» июня 2016 Г

 $r$  Ho<sub>8</sub> OBOH

# РАБОЧАЯ ПРОГРАММА

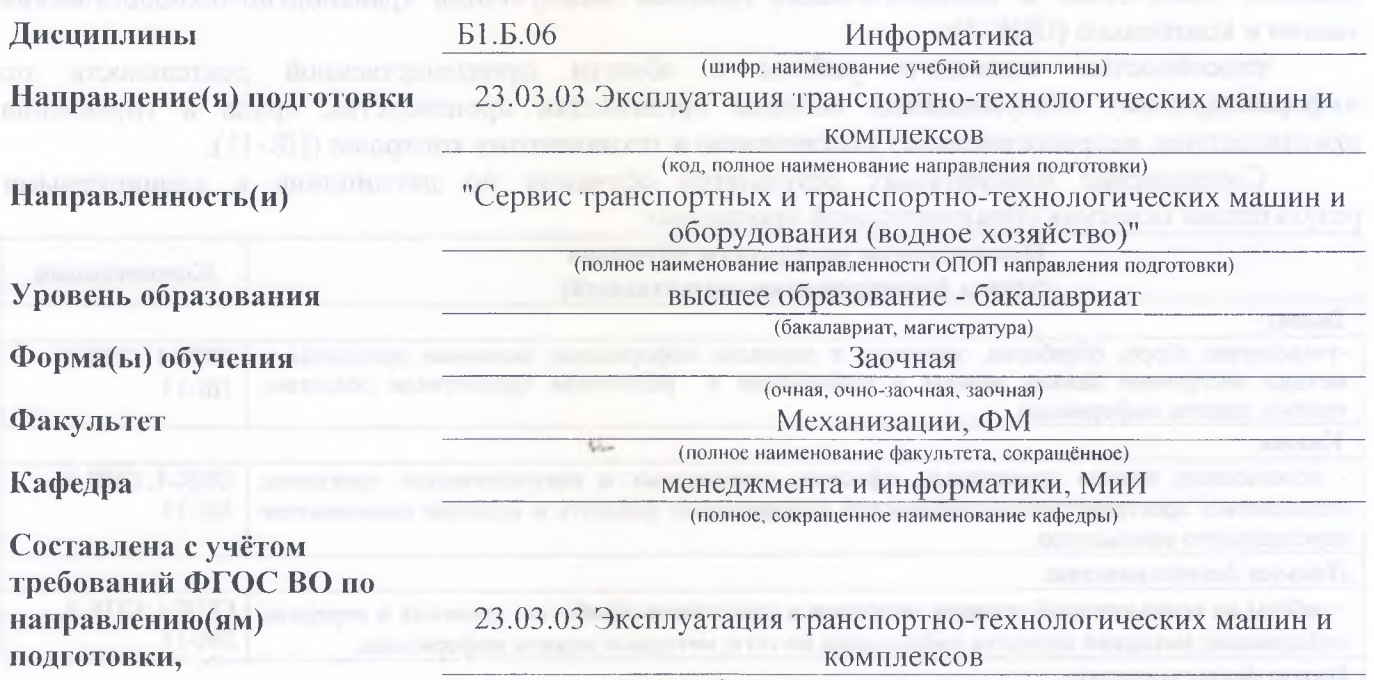

**утверждённого приказом Минобрнауки России**

(шифр и наименование направления подготовки) *\**

14 декабря 2015 г № 1470 (дата утверждения ФГОС ВО, № приказа)

#### **Разработчик** доцент кафедры

менеджмента и информатики *4*<sup>*/*</sup>  $\sqrt{2}$  - Полубедова Г.А. **1** - Полубедова Г.А. **1** - Полубедова Г.А. **1** - Полубедова Г.А. (должность, кафедра)

**Обсуждена и согласована:**

Кафедра менеджмента и информатики протокол № 9 «21» июня 2016 г. (сокращенное наименование кафедры)

Заведующая библиотекой **// 1999** Чалая С.В.

 $\bar{\mathcal{L}}$ бно-методическая комиссия факультета протокол № 10 «30» июня 2016 г. ДОКУМЕНТ ПОДПИСАН ЭЛЕКТРОННОЙ ПОДПИСЬЮ

Сертификат: 03F24D8300D7AE5FBC4DEAFDF2821DE436 Владелец: Мельник Татьяна Владимировна Действителен: с 19.07.2022 до 19.10.2023

Заведующий кафедрой *иванов* П.В.

(подпись) (Ф.И.О.)

(рбдпись)

### **1. ПЛАНИРУЕМЫЕ РЕЗУЛЬТАТЫ ОБУЧЕНИЯ ПО ДИСЦИПЛИНЕ, СООТНЕСЕННЫЕ С ПЛАНИРУЕМЫМИ РЕЗУЛЬТАТАМИ ОСВОЕНИЯ ОБРАЗОВАТЕЛЬНОЙ ПРОГРАММЫ**

Планируемые результаты обучения по дисциплине направлены на формирование следующей компетенции образовательной программы 23.03.03 Эксплуатация транспортнотехнологических машин и комплексов:

способностью решать стандартные задачи профессиональной деятельности на основе информационной и библиографической культуры с применением информационнокоммуникационных технологий и с учетом основных требований информационной безопасности (ОПК-1);

готовностью применять систему фундаментальных знаний (математических, естественнонаучных, инженерных и экономических) для идентификации, формулирования и решения технических и технологических проблем эксплуатации транспортно-технологических машин и комплексов (ОПК-3);

способностью выполнять работы в области производственной деятельности по информационному обслуживанию, основам организации производства, труда и управления производством, метрологическому обеспечению и техническому контролю (ПК-11).

Соотношение планируемых результатов обучения по дисциплине с планируемыми результатами освоения образовательной программы:

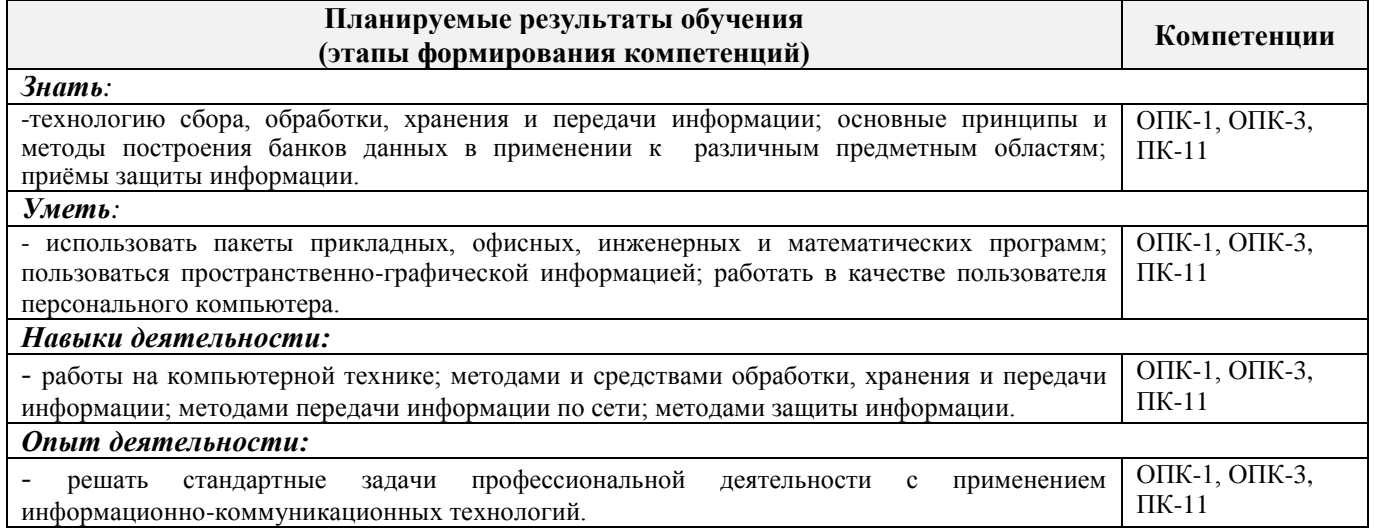

## **2. МЕСТО ДИСЦИПЛИНЫ В СТРУКТУРЕ ОБРАЗОВАТЕЛЬНОЙ ПРОГРАММЫ**

Дисциплина входит в базовую часть обязательных дисциплин блока Б.1 «Дисциплины (модули)» образовательной программы, изучается на 1 курсе по заочной форме обучения.

Предшествующие и последующие дисциплины (компоненты образовательной программы) формирующие указанные компетенции.

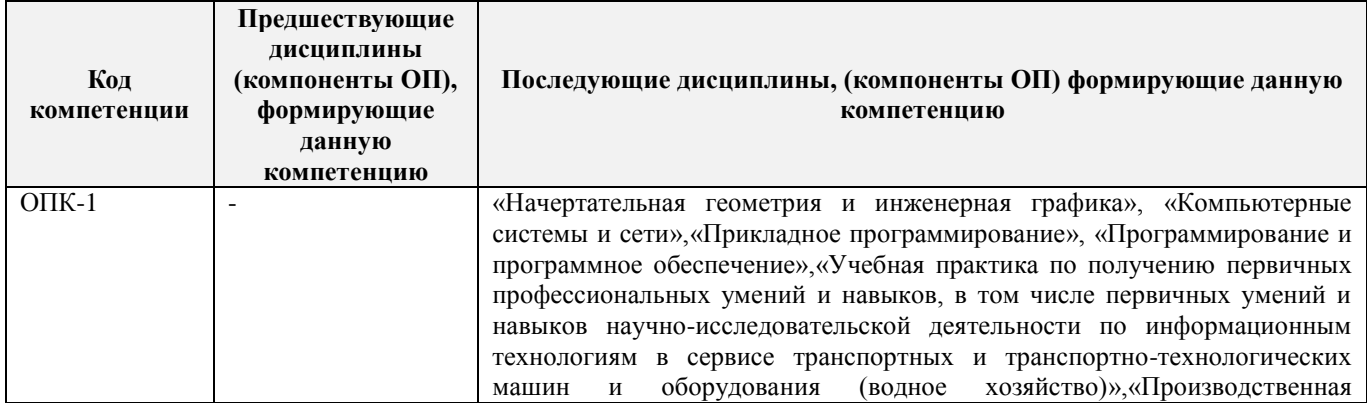

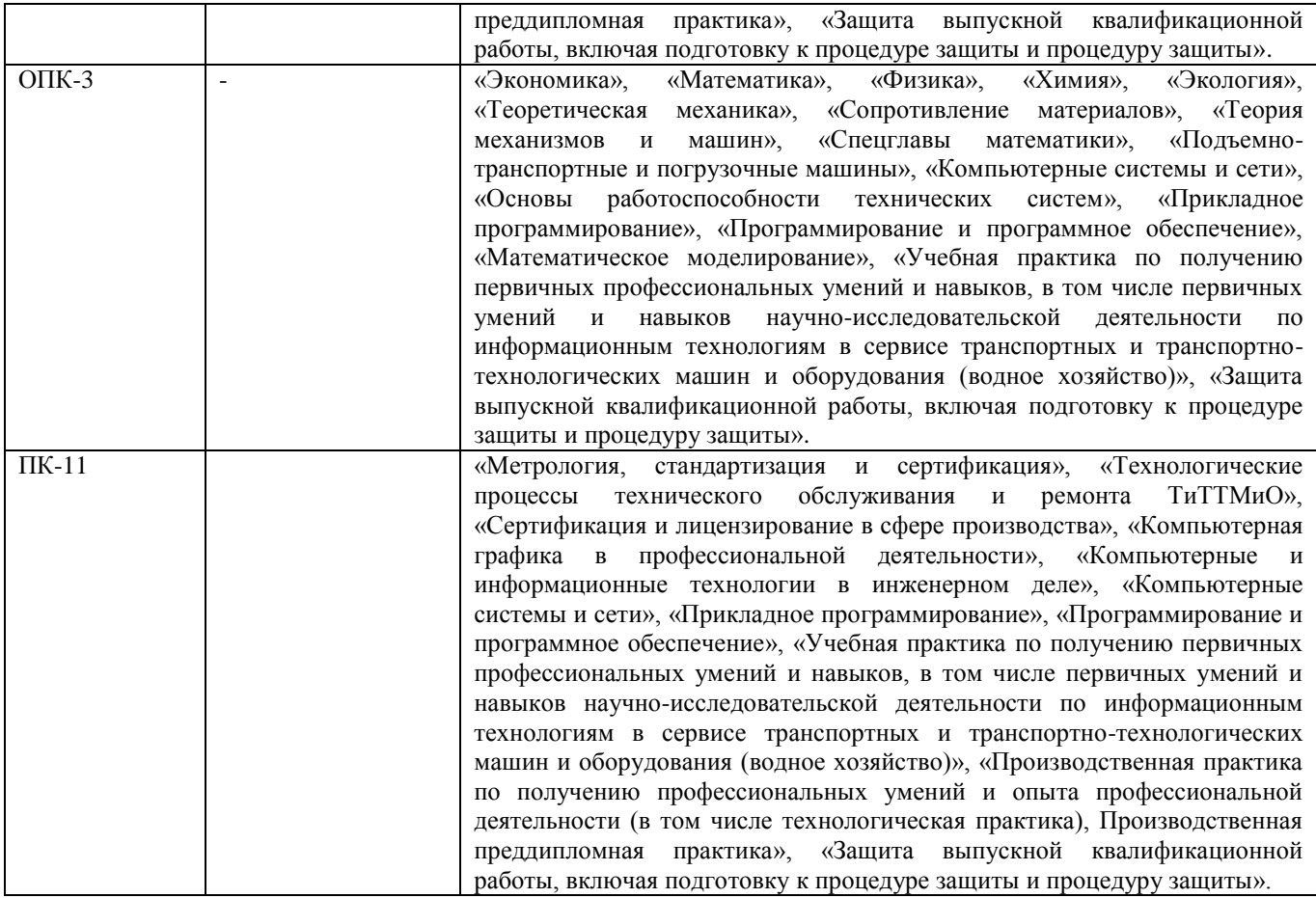

### **3**. **ОБЪЕМ ДИСЦИПЛИНЫ В ЗАЧЕТНЫХ ЕДИНИЦАХ С УКАЗАНИЕМ КОЛИЧЕСТВА АКАДЕМИЧЕСКИХ ЧАСОВ, ВЫДЕЛЕННЫХ НА КОНТАКТНУЮ РАБОТУ ОБУЧАЮЩИХСЯ С ПРЕПОДАВАТЕЛЕМ И НА САМОСТОЯТЕЛЬНУЮ РАБОТУ**

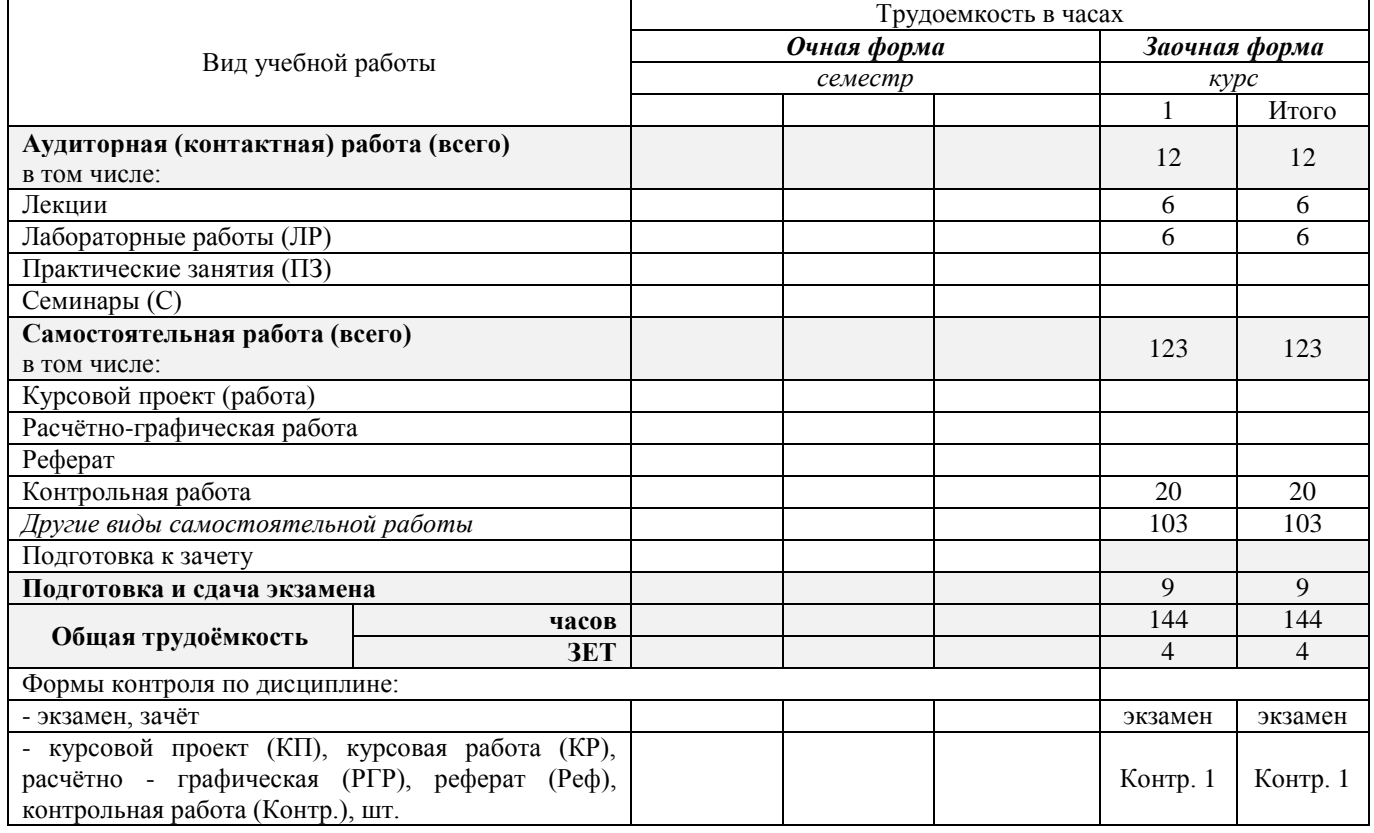

# **4.СОДЕРЖАНИЕ ДИСЦИПЛИНЫ**

# **4.1 Очная форма обучения - не предусмотрена**

# **4.2 Заочная форма обучения**

# 4.2.1Разделы (темы) дисциплины и виды занятий

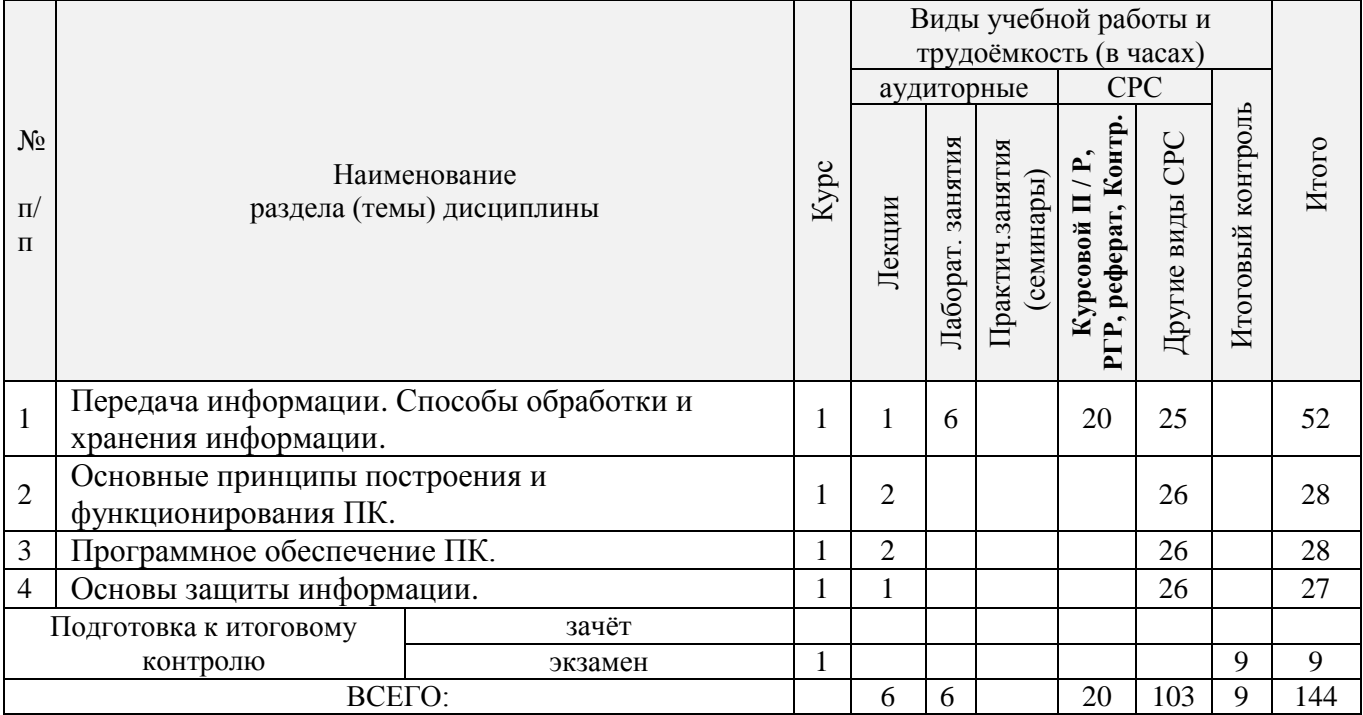

# 4.2.2 Содержание разделов дисциплины (по лекциям)

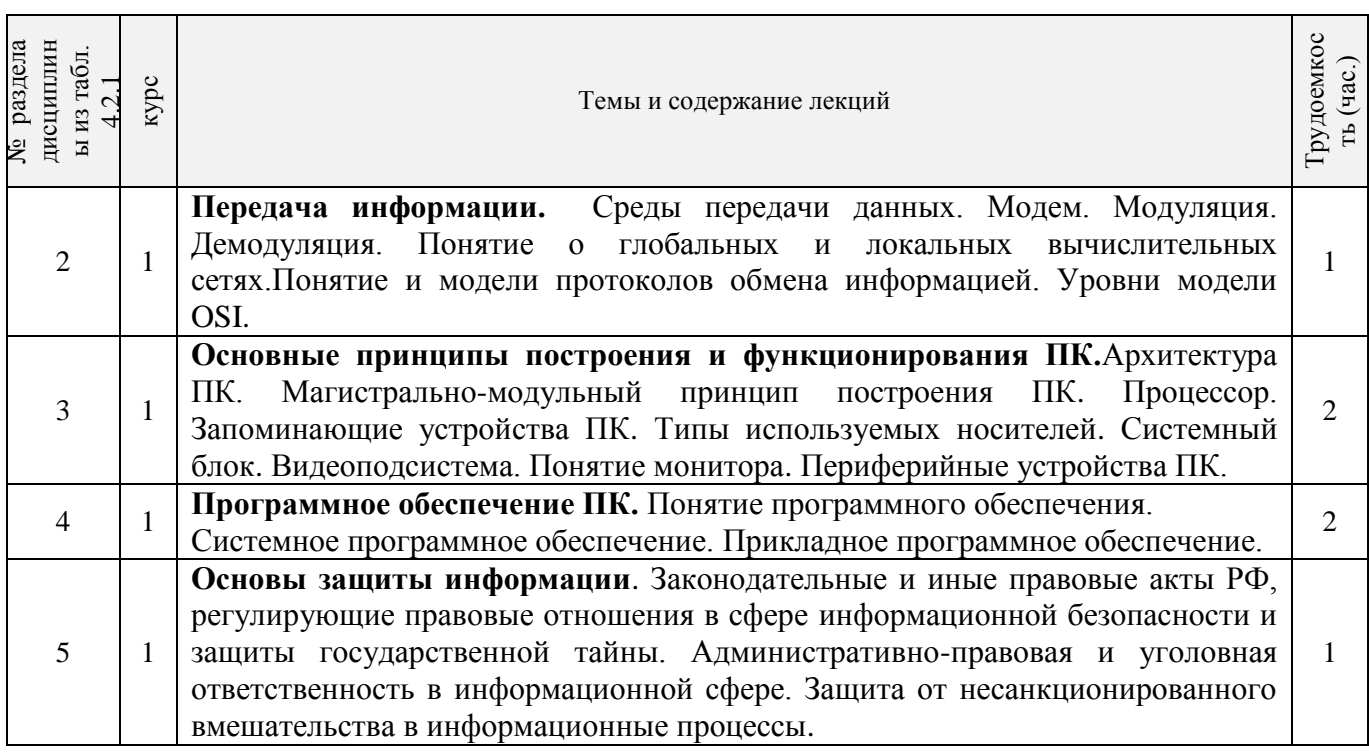

4.2.3 Практические занятия (семинары)

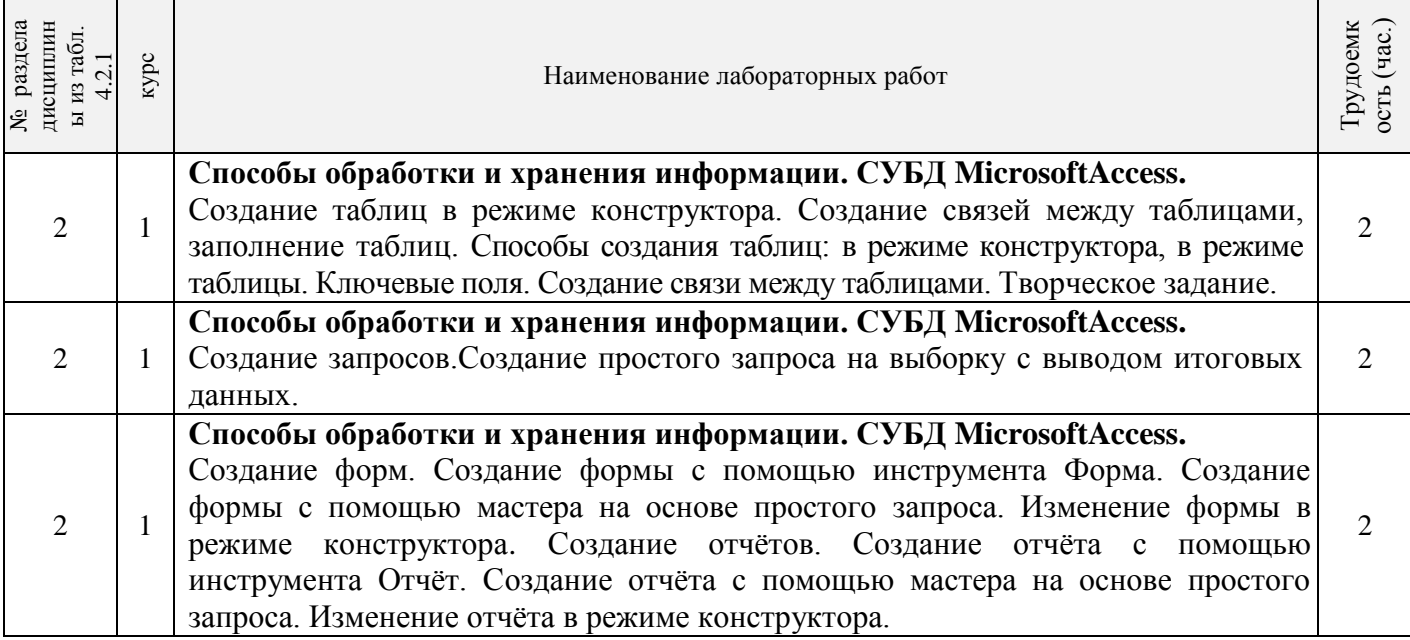

# 4.2.5 Самостоятельная работа

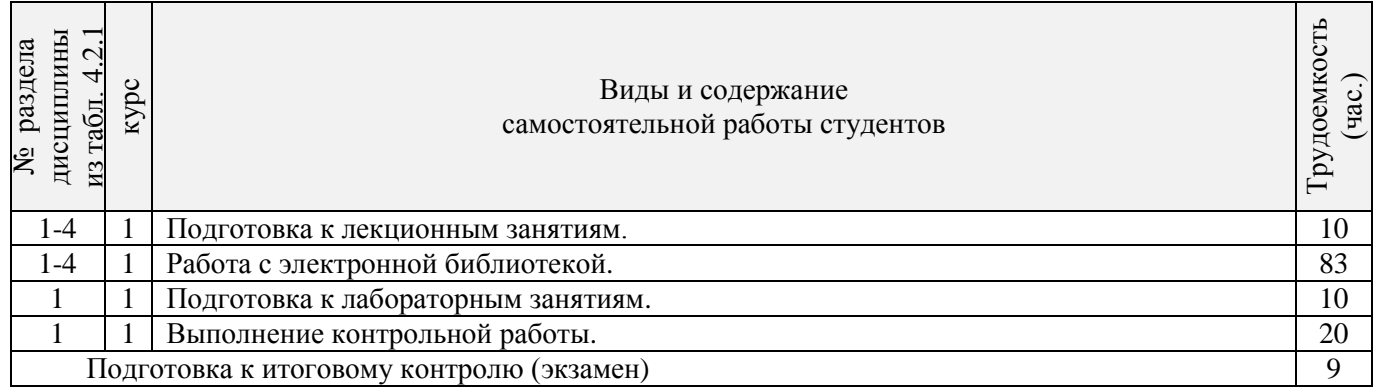

### **4.3 Соответствие компетенций, формируемых при изучении дисциплины, и видов занятий**

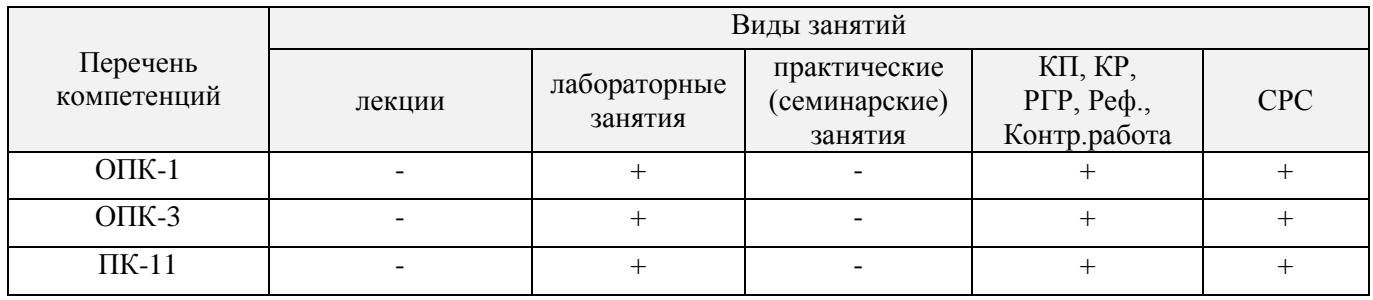

# **5.ОБРАЗОВАТЕЛЬНЫЕ ТЕХНОЛОГИИИНТЕРАКТИВНОГО ОБУЧЕНИЯ**

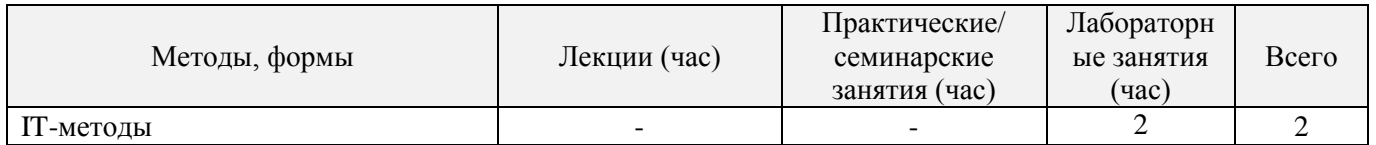

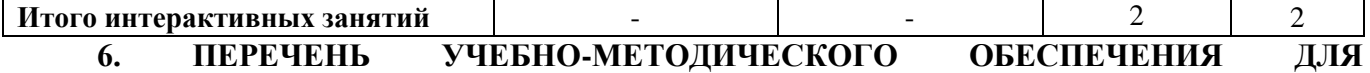

# **САМОСТОЯТЕЛЬНОЙ РАБОТЫ ОБУЧАЮЩИХСЯ***(приводятся учебные, учебнометодические внутривузовские издания)*

1Методические рекомендации по организации самостоятельной работы обучающихся в НИМИ ДГАУ[Электронный ресурс] : (введ. в действие приказом директора №106 от 19 июня 2015г.) / Новочерк. инж.-мелиор. ин-т Донской ГАУ.-Электрон. дан.- Новочеркасск, 2015.- Режим доступа[: http://www.ngma.su](http://www.ngma.su/)

2 Информатика [Текст] : метод.указ. по вып. контр. раб. студ. заоч. формы обучения по направл.<br>пеустройство и кадастры", "Лесн. дело", "Ландшафтная архитектура", "Экология и "Землеустройство и кадастры", "Лесн. дело", "Ландшафтная архитектура", "Экология и природопользование", "Природообустр-во и водопользование", "Техносферная без-ть" / Новочерк. инж. мелиор. ин-т Донской ГАУ, каф. менеджмента и информатики ; сост. Г.А. Полубедова. - Новочеркасск, 2016. - 46 с.

3 Информатика [Электронный ресурс] : метод.указ. по вып. контр. раб. студ. заоч. формы обучения по направл. "Землеустройство и кадастры", "Лесн. дело", "Ландшафтная архитектура", "Экология и природопользование", "Природообустр-во и водопользование", "Техносферная без-ть" / Новочерк. инж. мелиор. ин-т Донской ГАУ, каф. менеджмента и информатики ; сост. Г.А. Полубедова. - Электрон.дан. - Новочеркасск, 2016. - ЖМД; PDF; 1,59 МБ. - Систем.требования : IBM PC ;Windows 7 ; AdobeAcrobat X Pro . - Загл. с экрана.

### **7. ФОНД ОЦЕНОЧНЫХ СРЕДСТВ ДЛЯ КОНТРОЛЯ УСПЕВАЕМОСТИ И ПРОВЕДЕНИЯ ПРОМЕЖУТОЧНОЙ АТТЕСТАЦИИ ОБУЧАЮЩИХСЯ ПО ДИСЦИПЛИНЕ**

### **Вопросы для проведения итогового контроля в форме экзамена:**

- 1. Обмен информацией между ЭВМ. Среды передачи данных.
- 2. Обмен информацией между ЭВМ. Модем. Модуляция, демодуляция.
- 3. Спутниковые и оптоволоконные каналы связи.
- 4. Понятие о глобальных и локальных вычислительных сетях. Состав вычислительной сети.
- 5. Понятие и модели протоколов обмена информацией. Уровни модели OSI.
- 6. Глобальная сеть Интернет. Службы Интернета.
- 7. Принципы построения ЭВМ.
- 8. Арифметические и логические основы ЭВМ.
- 9. Архитектура персональной ЭВМ.
- 10. Магистрально-модульный принцип построения ПЭВМ.
- 11. Процессоры. Основные понятия. Хронология процессоров.
- 12. Персональные IBM совместимые ПЭВМ. Хронология.
- 13. Основная память ПЭВМ. Основные понятия. Назначение.
- 14. Внешняя память ПЭВМ. Принципы записи.
- 15. Внешняя память ПЭВМ. Типы используемых носителей.
- 16. Внешняя память ПЭВМ. Оптический принцип записи и чтения информации.
- 17. Архитектура ПЭВМ. Видеоподсистема. Состав. Назначение.
- 18. Видеоподсистема. Понятие дисплея и монитора. Основные потребительские свойства. Классы защиты.
- 19. Периферийные устройства ПЭВМ. Устройства ввода графических данных.
- 20. Периферийные устройства ПЭВМ. Устройства вывода данных.
- 21. Периферийные устройства ПЭВМ. Принтеры и графопостроители. Принципы действия и устройство.
- 22. Программное обеспечение IBMPC. Понятие программного обеспечения.
- 23. Программное обеспечение IBMPC. Системное программное обеспечение. Основные понятия. Назначение.
- 24. Программное обеспечение IBMPC. Прикладное программное обеспечение. Основные понятия. Назначение.
- 25. Программное обеспечение IBMPC. Операционные системы. Назначение. Состав.
- 26. Программное обеспечение IBMPC. Интерфейсные системы. Понятие. Назначение.
- 27. Программное обеспечение IBMPC. Утилиты. Понятие. Назначение.
- 28. Программное обеспечение IBMPC. Оболочки. Понятие. Назначение.
- 29. Программное обеспечение IBMPC. Операционная система MSDOS. Назначение. Понятие.
- 30. Программное обеспечение IBMPC. Windows. Основные понятия. Хронология развития
- 31. Программное обеспечение IBMPC. Системы программирования. Назначение. Основные понятия.
- 32. Программное обеспечение IBMPC. Прикладное программное обеспечение. Понятия. Виды ППП.
- 33. Программное обеспечение IBMPC. Редакторы. Назначение. Виды. Характеристики.
- 34. Программное обеспечение IBMPC. Текстовые редакторы и текстовые процессоры. Назначение. Виды. Характеристики.
- 35. Программное обеспечение IBMPC. Графические редакторы. Виды. Характеристики.
- 36. Программное обеспечение IBMPC. Системы управления БД. Назначение. Виды. Модели. Характеристики.
- 37. Программное обеспечение IBMPC. Модели управления данными.
- 38. Программное обеспечение IBMPC. Понятие информационной и экспертной системы. Назначение.
- 39. Программное обеспечение IBMPC. Электронные таблицы. Основные понятия.
- 40. Программное обеспечение IBMPC. Математические пакеты. Назначение. Основные понятия.
- 41. Программное обеспечение IBMPC. Интегрируемые пакеты. Назначение. Основные понятия. Состав.
- 42. Основы защиты информации. Законодательные и правовые акты РФ, регулирующие правовые отношения в сфере информационной безопасности и защиты государственной тайны.
- 43. Основы защиты информации. Защита от несанкционированного вмешательства в информационные процессы.
- 44. Основы защиты информации. Понятие безопасной информационной системы.
- 45. Основы защиты информации. Понятие терминов «Угроза» и «Риск».
- 46. Основы защиты информации. Классификация угроз.
- 47. Основы защиты информации. Защита информации в локальных компьютерных сетях. Основные понятия.
- 48. Основы защиты информации. Системный подход к обеспечению безопасности.
- 49. Основы защиты информации. Политика безопасности. Понятие. Базовые принципы.
- 50. Основы защиты информации. Базовые технологии безопасности. Направления защиты.

#### **Контрольная работа студентов заочной формы обучения**

Работа состоит из восьми пунктов, охватывающих курс дисциплины, и выполняется по одному из указанных вариантов. Выбор варианта определяется *последней цифрой зачетной книжки студента.*

Перечень вариантов заданий контрольной работы, методика ее выполнения и необходимая литература приведены в методических указаниях для написания контрольной работы [2].

#### **Полный фонд оценочных средств, включающий текущий контроль успеваемости и перечень контрольно-измерительных материалов (КИМ) приведен в приложении к рабочей программе.**

### **8. УЧЕБНО-МЕТОДИЧЕСКОЕ И ИНФОРМАЦИОННОЕ ОБЕСПЕЧЕНИЕ ДИСЦИПЛИНЫ**

#### **8.1 Основная литература**

1. Советов, Б.Я. Информационные технологии [Текст] : учебник для бакалавров по направл. подготовки "Информатика и выч.техника" и "Информ. системы" / Б. Я. Советов, В. В. Цехановский. - 6-е изд. - М. : Юрайт, 2013. - 263 с. - (Бакалавр. Базовый курс). - Гриф Мин. обр. - ISBN 978-5-9916-2824-2 :40 экз.

2. Информатика[Текст] : учебник для бакалавров по спец. 080801 "Прикладная информатика" и др. эконом.спец. / под ред. В.В. Трофимова. - 2-е изд., испр. и доп. - М. : Юрайт, 2013. - 917 с. - (Бакалавр. Базовый курс). - Гриф УМО. - ISBN 978-5-9916-1897-7 :180 экз.

3. Полубедова, Г.А.Информатика [Текст] : курс лекций для студ. направл. подготовки: "Наземные транспортно-технолог. средства", "Наземные транспортно-технолог. комплексы", "Эксплуатация транспортно-технолог. машин и комплексов" / Г. А. Полубедова ; Новочерк. инж.-мелиор.

ин-т ДГАУ. - Новочеркасск, 2014. - 84 с. 35 экз**.**

4. Полубедова, Г.А.Информатика [Электронный ресурс] : курс лекций для студ. направл. подготовки: "Наземные транспортно-технолог. средства", "Наземные транспортно-технолог. комплексы", "Эксплуатация транспортно-технолог. машин и комплексов" / Г. А. Полубедова ; Новочерк. инж.-мелиор. ин-т ДГАУ. - Электрон.дан. - Новочеркасск, 2014. - ЖМД ; PDF ; 1,11 МБ. - Систем.требования : IBM PC ;Windows 7 ; AdobeAcrobat X Pro . - Загл. с экрана

#### **8.2 Дополнительная литература**

1. Информатика [Текст] : метод. указ. по вып. контр. раб. студ. заоч. формы обучения по направл. "Землеустройство и кадастры", "Лесн. дело", "Ландшафтная архитектура", "Экология и природопользование", "Природообустр-во и водопользование", "Техносферная без-ть" / Новочерк. инж. мелиор. ин-т Донской ГАУ, каф. менеджмента и информатики ; сост. Г.А. Полубедова. - Новочеркасск, 2016. - 46 с. 7 экз.

2. Информатика [Электронный ресурс] : метод. указ. по вып. контр. раб. студ. заоч. формы обучения по направл. "Землеустройство и кадастры", "Лесн. дело", "Ландшафтная архитектура", "Экология и природопользование", "Природообустр-во и водопользование", "Техносферная без-ть" / Новочерк. инж. мелиор. ин-т Донской ГАУ, каф. менеджмента и информатики ; сост. Г.А. Полубедова. - Электрон. дан. - Новочеркасск, 2016. - ЖМД; PDF; 1,59 МБ. - Систем. требования : IBM PC ; Windows 7 ; Adobe Acrobat X Pro . - Загл. с экрана.

3. Колокольникова, А.И. Информатика : учебное пособие [Электронный ресурс] / А.И. Колокольникова, Е.В. Прокопенко, Л.С. Таганов. - М. :Директ-Медиа, 2013. - 115 с. - ISBN 978-5- 4458-2864-8. - URL: [http://biblioclub.ru/index.php?page=book&id=210626\(15.06.2016\).](http://biblioclub.ru/index.php?page=book&id=210626(15.06.2016))

4. Грошев, А. С. Информатика [Электронный ресурс] : учебник / А. С. Грошев ; А.С. Грошев. - Электрон. дан. - М.|Берлин : Директ-Медиа, 2015. - 484 с. - ISBN 978-5-4475-5064-6. - Режим доступа : [http://biblioclub.ru/index.php?page=book&id=428591\(](http://biblioclub.ru/index.php?page=book&id=428591)15.06.2016)

5. Воробьева, Ф. И. Информатика. MS Excel 2010 [Электронный ресурс] / Ф. И. Воробьева, Е. С. Воробьев ; Ф.И. Воробьева; Е.С. Воробьев. - Электрон. дан. - Казань : Издательство КНИТУ, 2014. - 100 с. - ISBN 978-5-7882-1657-7. - Режим доступа : http://biblioclub.ru/index.php?page=book&id=428798 (15.06. 2016)

### **8.3 Перечень ресурсов информационно-телекоммуникационной сети «Интернет», необходимых для освоения дисциплины**

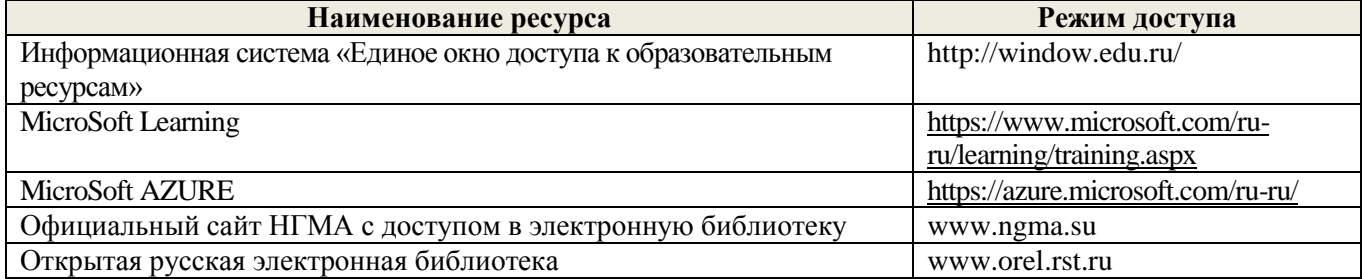

#### **8.4Методические указания для обучающихся по освоению дисциплины**

1. Положение о текущей аттестации обучающихся в НИМИ ДГАУ [Электронный ресурс] (введено в действие приказом директора №119 от 14 июля 2015 г.) / Новочерк. инж.-мелиор. ин-т Донской ГАУ.- Электрон. дан.- Новочеркасск, 2015.- Режим доступа: [http://www.ngma.su](http://www.ngma.su/)

2.Типовые формы титульных листов текстовой документации, выполняемой студентами в учебном процессе [Электронный ресурс] / Новочерк. инж.-мелиор. ин-т Донской ГАУ.-Электрон. дан.- Новочеркасск, 2015.- Режим доступа[: http://www.ngma.su](http://www.ngma.su/)

Приступая к изучению дисциплины необходимо в первую очередь ознакомиться с содержанием РПД. Лекции имеют целью дать систематизированные основы научных знаний об общих вопросах дисциплины. При изучении и проработке теоретического материала для обучающихся необходимо:

- повторить законспектированный на лекционном занятии материал и дополнить его с учетом рекомендованной по данной теме литературы;

- при самостоятельном изучении темы сделать конспект, используя рекомендованные в РПД

литературные источники и ресурсы информационно-телекоммуникационной сети «Интернет».

**8.5 Перечень информационных технологий используемых при осуществлении образовательного процесса, программного обеспечения и информационных справочных систем, для освоения обучающимися дисциплины**

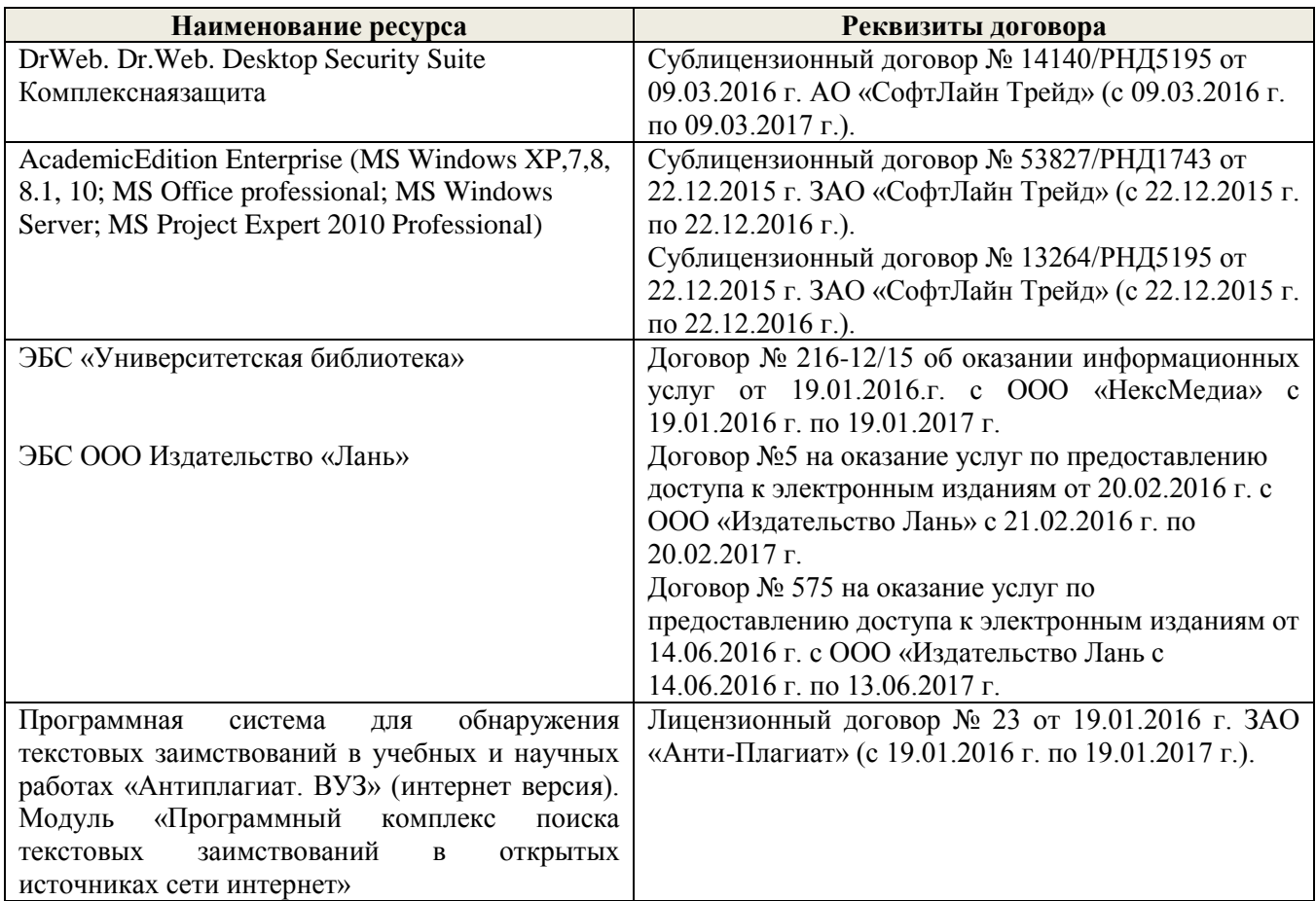

### **9. ОПИСАНИЕ МАТЕРИАЛЬНО-ТЕХНИЧЕСКОЙ БАЗЫ, НЕОБХОДИМОЙ ДЛЯ ОСУЩЕСТВЛЕНИЯ ОБРАЗОВАТЕЛЬНОГО ПРОЦЕССА ПО ДИСЦИПЛИНЕ**

Преподавание дисциплины осуществляется в специальных помещениях – учебных аудиториях для проведения занятий лекционного типа, семинарского типа, групповых и индивидуальных консультаций, текущего контроля и промежуточной аттестации, а также помещениях для самостоятельной работы. Специальные помещения укомплектованы специализированной мебелью и техническими средствами обучения, служащими для представления учебной информации большой аудитории.

Лекционные занятия проводятся в ауд. П23, оснащеннойнаборами демонстрационного оборудования (экран, проектор, компьютер)и учебно-наглядными пособиями.

Лабораторные работы проводятся в специальном помещение ауд. П21, укомплектованным специализированной мебелью и техническими средствами обучения с возможностью подключения к сети<br>"Интернет" и обеспечением доступа в электронную информационно-образовательную среду обеспечением доступа в электронную информационно-образовательную среду организации.Аудитория оснащена необходимыми учебно-наглядными пособиями.

Проведение групповых и индивидуальных консультаций, текущего контроля и промежуточной аттестации осуществляется в ауд. П21.

Для самостоятельной работы используется специальное помещение – ауд. П18, оснащенное компьютерной техникой с возможностью подключения к сети "Интернет" и обеспечением доступа в электронную информационно-образовательную среду организации.

Помещение для хранения и профилактического обслуживания учебного оборудования – ауд. 359.

Обучающиеся из числа лиц с ограниченными возможностями здоровья обеспечены печатными и (или) электронными образовательными ресурсами в формах, адаптированных к ограничениям их здоровья.

### **10.ОСОБЕННОСТИ ОРГАНИЗАЦИИ ОБРАЗОВАТЕЛЬНОГО ПРОЦЕССА ПО ДИСЦИПЛИНЕ ДЛЯ ИНВАЛИДОВ И ЛИЦ С ОГРАНИЧЕННЫМИ ВОЗМОЖНОСТЯМИ**

Содержание дисциплины и условия организации обучения для обучающихся с ограниченными возможностями здоровья и инвалидов корректируются при наличии таких обучающихся в соответствии с индивидуальной программой реабилитации инвалида, а так же методическими рекомендациями по организации образовательного процесса для обучения инвалидов и лиц с ограниченными возможностями здоровья в образовательных организациях высшего образования (утв. Минобрнауки России 08.04.2014 №АК-44-05 вн), Положением о методике сценки степени возможности включения лиц с ограниченными возможностями здоровья и инвалидов в общий образовательный процесс (НИМИ, 2015); Положением об обучении лиц с ограниченными возможностями здоровья и инвалидов в Новочеркасском инженерномелиоративном институте (НИМИ, 2015).

### **11. ДОПОЛНЕНИЯ И ИЗМЕНЕНИЯ В РАБОЧЕЙ ПРОГРАММЕ**

В рабочую программу на 2017 - 2018 учебный год вносятся изменения - обновлено и актуализировано содержание следующих разделов и подразделов рабочей программы:

### **6. ПЕРЕЧЕНЬ УЧЕБНО-МЕТОДИЧЕСКОГО ОБЕСПЕЧЕНИЯ ДЛЯ САМОСТОЯТЕЛЬНОЙ РАБОТЫ ОБУЧАЮЩИХСЯ***(приводятся учебные, учебнометодические внутривузовские издания)*

- 1. Методические рекомендации по организации самостоятельной работы обучающихся в НИМИ ДГАУ[Электронный ресурс] : (введ. в действие приказом директора №106 от 19 июня 2015г.) / Новочерк. инж.-мелиор. ин-т Донской ГАУ.-Электрон. дан.- Новочеркасск, 2015.- Режим доступа: [http://www.ngma.su](http://www.ngma.su/)
- 2. Информатика [Текст] : метод.указ. по вып. контр. раб. студ. заоч. формы обучения по направл. "Землеустройство и кадастры", "Лесн. дело", "Ландшафтная архитектура", "Экология и природопользование", "Природообустр-во и водопользование", "Техносферная без-ть" / Новочерк. инж.-мелиор. ин-т Донской ГАУ, каф. менеджмента и информатики ; сост. Г.А. Полубедова. - Новочеркасск, 2016. - 46 с.
- 3. Информатика [Электронный ресурс] : метод.указ. по вып. контр. раб. студ. заоч. формы обучения по направл. "Землеустройство и кадастры", "Лесн. дело", "Ландшафтная архитектура", "Экология и природопользование", "Природообустр-во и водопользование", "Техносферная без-ть" / Новочерк. инж.-мелиор. ин-т Донской ГАУ, каф. менеджмента и информатики ; сост. Г.А. Полубедова. - Электрон.дан. - Новочеркасск, 2016. - ЖМД; PDF; 1,59 МБ. - Систем.требования : IBM PC ;Windows 7 ; AdobeAcrobat X Pro . - Загл. с экрана.

### **7. ФОНД ОЦЕНОЧНЫХ СРЕДСТВ ДЛЯ КОНТРОЛЯ УСПЕВАЕМОСТИ И ПРОВЕДЕНИЯ ПРОМЕЖУТОЧНОЙ АТТЕСТАЦИИ ОБУЧАЮЩИХСЯ ПО ДИСЦИПЛИНЕ**

#### **Вопросы для проведения итогового контроля в форме экзамена:**

- 1 Передача информации. Среды передачи данных.
- 2 Проводные линии связи.
- Кабельные линии связи.
- 4 Беспроводные каналы передачи данных.
- 5 Модем. Модуляция, демодуляция.
- 6 Понятие о глобальных и локальных вычислительных сетях. Состав вычислительной сети.
- 7 Понятие и модели протоколов обмена информацией. Уровни модели OSI.
- 8 Глобальная сеть Интернет. Службы Интернета.
- 9 Принципы построения ПК.
- 10 Архитектура персональной ПК.
- 11 Магистрально-модульный принцип построения ПК.
- Процессоры. Основные понятия.
- Запоминающие устройства ПК. Внутренняя память.
- Запоминающие устройства ПК. Кэш-память.
- Запоминающие устройства ПК. Внешняя память.
- Внешняя память ПК. Типы используемых носителей.
- Внешняя память ПК. Накопители на жестких магнитных дисках.
- Внешняя память ПК. Накопители на гибких магнитных дисках.
- Внешняя память ПК. Накопители на оптических дисках.
- Внешняя память ПК. Сменные носители информации.
- Системный блок. Характеристики системных блоков.
- 22 Видеоподсистема. Понятие монитора. Основные потребительские свойства. Классы защиты.<br>23 Периферийные устройства ПК Устройства ввола графических ланных
- Периферийные устройства ПК. Устройства ввода графических данных.
- Периферийные устройства ПК. Устройства вывода данных.
- Периферийные устройства ПК. Принтеры и сканеры. Принципы действия и характеристики.
- Программное обеспечение. Понятие программного обеспечения.
- Программное обеспечение. Системное программное обеспечение. Основные понятия. Назначение.
- Программное обеспечение. Операционные системы. Назначение. Состав.
- Программное обеспечение. Драйверы. Понятие. Назначение.
- Программное обеспечение. Операционные оболочки. Понятие. Назначение.
- Программное обеспечение. Утилиты. Понятие. Назначение.
- Программное обеспечение. Операционная система MSDOS. Назначение. Понятие.
- Программное обеспечение. Windows. Основные понятия. Хронология развития.
- Программное обеспечение. Системы программирования. Назначение. Основные понятия.
- Программное обеспечение. Прикладное программное обеспечение. Основные понятия. Назначение.
- Программное обеспечение. Текстовые редакторы. Характеристики.
- Программное обеспечение. Электронные таблицы. Основные понятия.
- Программное обеспечение. Системы управления БД. Назначение. Модели. Характеристики.
- Программное обеспечение. Графические редакторы. Характеристики.
- Программное обеспечение. Программы подготовки презентаций.
- 41 Программное обеспечение. Интегрируемые пакеты. Назначение. Основные понятия. Состав.<br>42 Программное обеспечение. Математические пакеты. Назначение
- Программное обеспечение. Математические пакеты. Назначение.
- Программное обеспечение. Статистические программы.
- Программное обеспечение. Case-технологии.
- Программное обеспечение. Системы автоматизированного проектирования.
- Основы защиты информации. Законодательные и правовые акты РФ, регулирующие правовые отношения в сфере информационной безопасности и защиты государственной тайны.
- Основы защиты информации. Защита от несанкционированного вмешательства в информационные процессы.
- Основы защиты информации. Понятие безопасной информационной системы.
- Основы защиты информации. Понятие терминов «Угроза» и «Риск».
- Основы защиты информации. Классификация угроз.

#### **Контрольная работа студентов заочной формы обучения**

Работа состоит из восьми пунктов, охватывающих курс дисциплины, и выполняется по одному из указанных вариантов. Выбор варианта определяется *последней цифрой зачетной книжки студента.*

Перечень вариантов заданий контрольной работы, методика ее выполнения и необходимая литература приведены в методических указаниях для написания контрольной работы [2].

#### **Полный фонд оценочных средств, включающий текущий контроль успеваемости и перечень контрольно-измерительных материалов (КИМ) приведен в приложении к рабочей программе.**

## **8. УЧЕБНО-МЕТОДИЧЕСКОЕ И ИНФОРМАЦИОННОЕ ОБЕСПЕЧЕНИЕ ДИСЦИПЛИНЫ**

### **8.1 Основная литература**

1.Советов, Б.Я. Информационные технологии [Текст] : учебник для бакалавров по направл. подготовки "Информатика и выч.техника" и "Информ. системы" / Б. Я. Советов, В. В. Цехановский. - 6-е изд. - М. : Юрайт, 2013. - 263 с. - (Бакалавр. Базовый курс). - Гриф Мин. обр. - ISBN 978-5-9916-2824-2 :40 экз.

2.Информатика[Текст] : учебник для бакалавров по спец. 080801 "Прикладная информатика" и др. эконом.спец. / под ред. В.В. Трофимова. - 2-е изд., испр. и доп. - М. : Юрайт, 2013. - 917 с. - (Бакалавр. Базовый курс). - Гриф УМО. - ISBN 978-5-9916-1897-7 :180 экз.

3. Полубедова, Г.А.Информатика [Текст] : курс лекций для студ. направл. подготовки: "Наземные транспортно-технолог. средства", "Наземные транспортно-технолог. комплексы", "Эксплуатация транспортно-технолог. машин и комплексов" / Г. А. Полубедова ; Новочерк. инж.-мелиор. ин-т ДГАУ. - Новочеркасск, 2014. - 84 с. 35 экз**.**

4. Полубедова, Г.А.Информатика [Электронный ресурс] : курс лекций для студ. направл. подготовки: "Наземные транспортно-технолог. средства", "Наземные транспортно-технолог. комплексы", "Эксплуатация транспортно-технолог. машин и комплексов" / Г. А. Полубедова ; Новочерк. инж.-мелиор. ин-т ДГАУ. - Электрон.дан. - Новочеркасск, 2014. - ЖМД ; PDF ; 1,11 МБ. - Систем.требования : IBM PC ;Windows 7 ; AdobeAcrobat X Pro . - Загл. с экрана

### **8.2 Дополнительная литература**

1. Информатика [Текст] : метод. указ. по вып. контр. раб. студ. заоч. формы обучения по направл. "Землеустройство и кадастры", "Лесн. дело", "Ландшафтная архитектура", "Экология и природопользование", "Природообустр-во и водопользование", "Техносферная без-ть" / Новочерк. инж. мелиор. ин-т Донской ГАУ, каф. менеджмента и информатики ; сост. Г.А. Полубедова. - Новочеркасск, 2016. - 46 с. 7 экз.

2. Информатика [Электронный ресурс] : метод. указ. по вып. контр. раб. студ. заоч. формы обучения по направл. "Землеустройство и кадастры", "Лесн. дело", "Ландшафтная архитектура", "Экология и природопользование", "Природообустр-во и водопользование", "Техносферная без-ть" / Новочерк. инж. мелиор. ин-т Донской ГАУ, каф. менеджмента и информатики ; сост. Г.А. Полубедова. - Электрон. дан. - Новочеркасск, 2016. - ЖМД; PDF; 1,59 МБ. - Систем. требования : IBM PC ; Windows 7 ; Adobe Acrobat X Pro . - Загл. с экрана.

3. Грошев, А. С. Информатика [Электронный ресурс] : учебник / А. С. Грошев ; А.С. Грошев. - Электрон. дан. - М.|Берлин : Директ-Медиа, 2015. - 484 с. - ISBN 978-5-4475-5064-6. - Режим доступа : [http://biblioclub.ru/index.php?page=book&id=428591\(](http://biblioclub.ru/index.php?page=book&id=428591)25.08. 2017)

4. Грошев, А. С. Информатика [Электронный ресурс] : лабораторный практикум / А. С. Грошев ; А.С. Грошев. - Электрон. дан. - М.|Берлин : Директ-Медиа, 2015. - 159 с. - ISBN 978-5-4475-5063- 9. - Режим доступа : http://biblioclub.ru/index.php?page=book&id=428590 (25.08. 2017)

**5.** Воробьева, Ф. И. Информатика. MS Excel 2010 [Электронный ресурс] / Ф. И. Воробьева, Е. С. Воробьев ; Ф.И. Воробьева; Е.С. Воробьев. - Электрон. дан. - Казань : Издательство КНИТУ, 2014. - 100 с. - ISBN 978-5-7882-1657-7. - Режим доступа : http://biblioclub.ru/index.php?page=book&id=428798 (25.08. 2017)

### **8.3 Перечень ресурсов информационно-телекоммуникационной сети «Интернет», необходимых для освоения дисциплины**

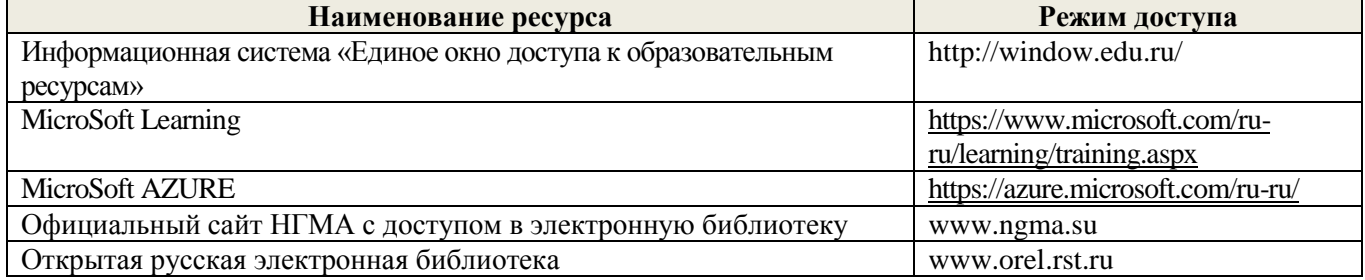

#### **8.4Методические указания для обучающихся по освоению дисциплины**

1. Положение о текущей аттестации обучающихся в НИМИ ДГАУ [Электронный ресурс] (введено в действие приказом директора №119 от 14 июля 2015 г.) / Новочерк. инж.-мелиор. ин-т Донской ГАУ.- Электрон. дан.- Новочеркасск, 2015.- Режим доступа: [http://www.ngma.su](http://www.ngma.su/)

2.Типовые формы титульных листов текстовой документации, выполняемой студентами в учебном процессе [Электронный ресурс] / Новочерк. инж.-мелиор. ин-т Донской ГАУ.-Электрон. дан.- Новочеркасск, 2015.- Режим доступа[: http://www.ngma.su](http://www.ngma.su/)

Приступая к изучению дисциплины необходимо в первую очередь ознакомиться с содержанием РПД. Лекции имеют целью дать систематизированные основы научных знаний об общих вопросах дисциплины. При изучении и проработке теоретического материала для обучающихся необходимо:

- повторить законспектированный на лекционном занятии материал и дополнить его с учетом рекомендованной по данной теме литературы;

- при самостоятельном изучении темы сделать конспект, используя рекомендованные в РПД литературные источники и ресурсы информационно-телекоммуникационной сети «Интернет».

### **8.5 Перечень информационных технологий используемых при осуществлении образовательного процесса, программного обеспечения и информационных справочных систем, для освоения обучающимися дисциплины**

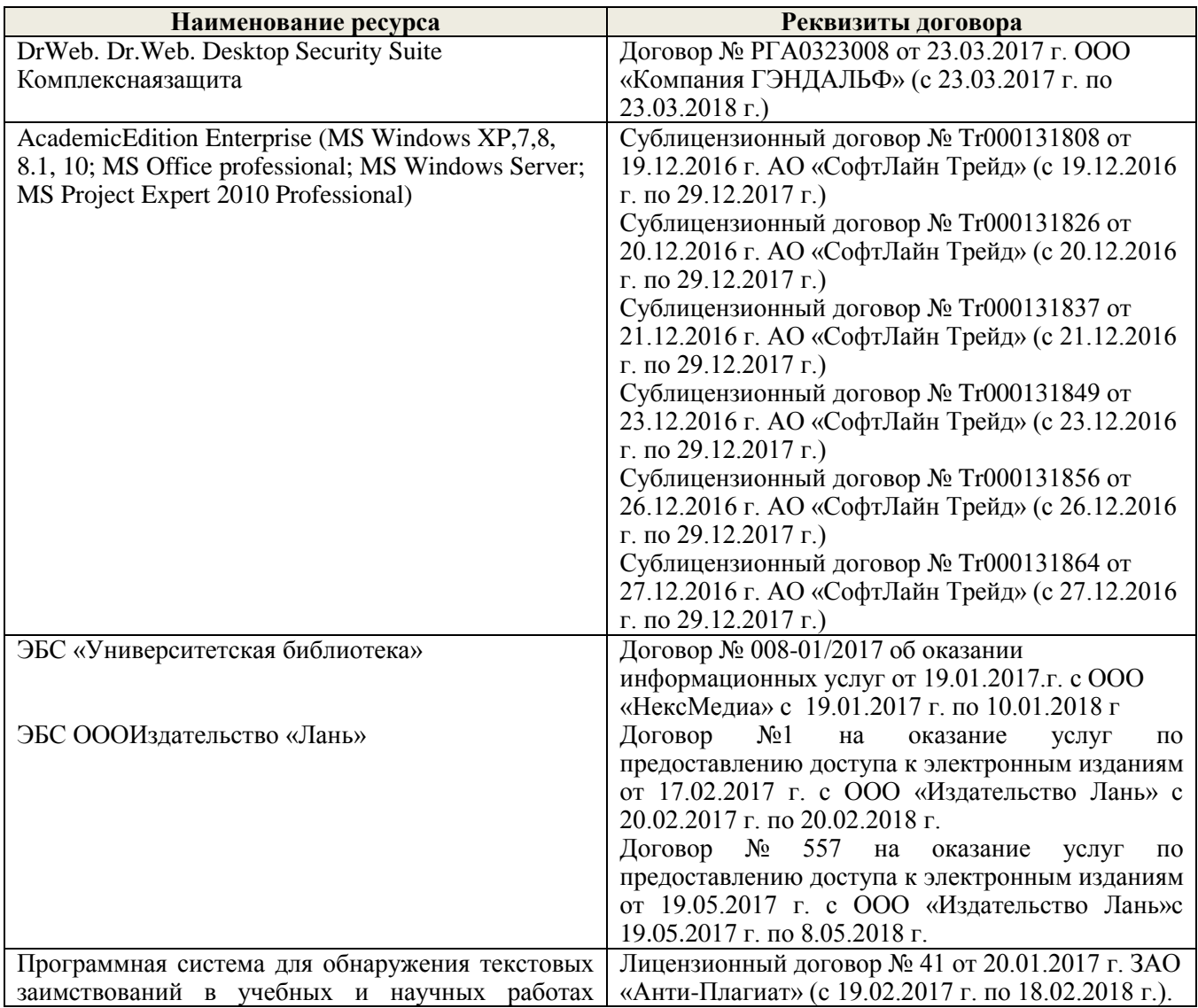

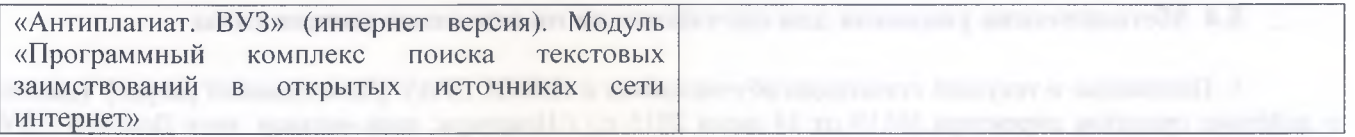

### **9. ОПИСАНИЕ МАТЕРИАЛЬНО-ТЕХНИЧЕСКОЙ БАЗЫ, НЕОБХОДИМОЙ ДЛЯ ОСУЩЕСТВЛЕНИЯ ОБРАЗОВАТЕЛЬНОГО ПРОЦЕССА ПО ДИСЦИПЛИНЕ**

Преподавание дисциплины осуществляется в специальных помещениях - учебных аудиториях для проведения занятий лекционного типа, семинарского типа, групповых и индивидуальных консультаций, текущего контроля и промежуточной аттестации, а также помещениях для самостоятельной работы. Специальные помещения укомплектованы специализированной мебелью и техническими средствами обучения, служащими для представления учебной информации большой аудитории.

Лекционные занятия проводятся в ауд. П23, оснащенной наборами демонстрационного оборудования (экран, проектор, компьютер) и учебно-наглядными пособиями.

Лабораторные работы проводятся в специальном помещение ауд. П21, укомплектованным специализированной мебелью и техническими средствами обучения с возможностью подключения к сети "Интернет" и обеспечением доступа в электронную информационно-образовательную среду организации. Аудитория оснащена необходимыми учебно-наглядными пособиями.

Проведение групповых и индивидуальных консультаций, текущего контроля и промежуточной аттестации осуществляется в ауд. П21.

Для самостоятельной работы используется специальное помещение - ауд. П18, оснащенное компьютерной техникой с возможностью подключения к сети "Интернет" и обеспечением доступа в электронную информационно-образовательную среду организации.

Помещение для хранения и профилактического обслуживания учебного оборудования - ауд. 359.

Обучающиеся из числа лиц с ограниченными возможностями здоровья обеспечены печатными и (или) электронными образовательными ресурсами в формах, адаптированных к ограничениям их здоровья.

### **Ю.ОСОБЕННОСТИ ОРГАНИЗАЦИИ ОБРАЗОВАТЕЛЬНОГО ПРОЦЕССА ПО ДИСЦИПЛИНЕ ДЛЯ ИНВАЛИДОВ И ЛИЦ С ОГРАНИЧЕННЫМИ ВОЗМОЖНОСТЯМИ**

Содержание дисциплины и условия организации обучения для обучающихся с ограниченными возможностями здоровья и инвалидов корректируются при наличии таких обучающихся в соответствии с индивидуальной программой реабилитации инвалида, а так же методическими рекомендациями по организации образовательного процесса для обучения инвалидов и лиц с ограниченными возможностями здоровья в образовательных организациях высшего образования (утв. Минобрнауки России 08.04.2014 №АК-44-05 вн), Положением о методике сценки степени возможности включения лиц с ограниченными возможностями здоровья и инвалидов в общий образовательный процесс (НИМИ, 2015); Положением об обучении лиц с ограниченными возможностями здоровья и инвалидов в Новочеркасском инженерномелиоративном институте (НИМИ, 2015).

Дополнения и изменения рассмотрены на заседании кафедры « 28 » августа 2017 г.

Заведующий кафедрой

BANINCE) «НексМедиа» с 19.01.2017 г. по 10.01.2018 г

внесенные изменения утверждаю: «31 » августа 2017 г.

П.В. Иванов  $(\Phi$ <sub>M</sub>.O.)

Декан факультета

## **11. ДОПОЛНЕНИЯ И ИЗМЕНЕНИЯ В РАБОЧЕЙ ПРОГРАММЕ**

В рабочую программу на 2018 - 2019 учебный год вносятся изменения - обновлено и актуализировано содержание следующих разделов и подразделов рабочей программы:

### **6. ПЕРЕЧЕНЬ УЧЕБНО-МЕТОДИЧЕСКОГО ОБЕСПЕЧЕНИЯ ДЛЯ САМОСТОЯТЕЛЬНОЙ РАБОТЫ ОБУЧАЮЩИХСЯ***(приводятся учебные, учебнометодические внутривузовские издания)*

1. Методические рекомендации по организации самостоятельной работы обучающихся в НИМИ ДГАУ[Электронный ресурс] : (введ. в действие приказом директора №106 от 19 июня 2015г.) / Новочерк. инж.-мелиор. ин-т Донской ГАУ.-Электрон. дан.- Новочеркасск, 2015.- Режим доступа: [http://www.ngma.su](http://www.ngma.su/)

2. Информатика [Текст] : метод.указ. по вып. контр. раб. студ. заоч. формы обучения по направл. "Землеустройство и кадастры", "Лесн. дело", "Ландшафтная архитектура", "Экология и природопользование", "Природообустр-во и водопользование", "Техносферная без-ть" / Новочерк. инж. мелиор. ин-т Донской ГАУ, каф. менеджмента и информатики ; сост. Г.А. Полубедова. - Новочеркасск, 2016. - 46 с.

3. Информатика [Электронный ресурс] : метод.указ. по вып. контр. раб. студ. заоч. формы обучения по направл. "Землеустройство и кадастры", "Лесн. дело", "Ландшафтная архитектура", "Экология и природопользование", "Природообустр-во и водопользование", "Техносферная без-ть" / Новочерк. инж. мелиор. ин-т Донской ГАУ, каф. менеджмента и информатики ; сост. Г.А. Полубедова. - Электрон.дан. - Новочеркасск, 2016. - ЖМД; PDF; 1,59 МБ. - Систем.требования : IBM PC ;Windows 7 ; AdobeAcrobat X Pro . - Загл. с экрана.

### **7. ФОНД ОЦЕНОЧНЫХ СРЕДСТВ ДЛЯ КОНТРОЛЯ УСПЕВАЕМОСТИ И ПРОВЕДЕНИЯ ПРОМЕЖУТОЧНОЙ АТТЕСТАЦИИ ОБУЧАЮЩИХСЯ ПО ДИСЦИПЛИНЕ**

#### **Вопросы для проведения итогового контроля в форме экзамена:**

- 1 Передача информации. Среды передачи данных.<br>2 Проволные линии связи
- Проводные линии связи.
- 3 Кабельные линии связи.
- 4 Беспроводные каналы передачи данных.
- 5 Модем. Модуляция, демодуляция.
- 6 Понятие о глобальных и локальных вычислительных сетях. Состав вычислительной сети.
- 7 Понятие и модели протоколов обмена информацией. Уровни модели OSI.
- 8 Глобальная сеть Интернет. Службы Интернета.
- 9 Принципы построения ПК.
- 10 Архитектура персональной ПК.
- 11 Магистрально-модульный принцип построения ПК.
- 12 Процессоры. Основные понятия.
- 13 Запоминающие устройства ПК. Внутренняя память.
- 14 Запоминающие устройства ПК. Кэш-память.
- 15 Запоминающие устройства ПК. Внешняя память.
- 16 Внешняя память ПК. Типы используемых носителей.
- 17 Внешняя память ПК. Накопители на жестких магнитных дисках.
- 18 Внешняя память ПК. Накопители на гибких магнитных дисках.
- 19 Внешняя память ПК. Накопители на оптических дисках.
- 20 Внешняя память ПК. Сменные носители информации.
- 21 Системный блок. Характеристики системных блоков.
- 22 Видеоподсистема. Понятие монитора. Основные потребительские свойства. Классы защиты.
- 23 Периферийные устройства ПК. Устройства ввода графических данных.
- 24 Периферийные устройства ПК. Устройства вывода данных.
- 25 Периферийные устройства ПК. Принтеры и сканеры. Принципы действия и характеристики.
- 26 Программное обеспечение. Понятие программного обеспечения.
- 27 Программное обеспечение. Системное программное обеспечение. Основные понятия. Назначение.
- 28 Программное обеспечение. Операционные системы. Назначение. Состав.
- 29 Программное обеспечение. Драйверы. Понятие. Назначение.
- 30 Программное обеспечение. Операционные оболочки. Понятие. Назначение.
- 31 Программное обеспечение. Утилиты. Понятие. Назначение.
- 32 Программное обеспечение. Операционная система MSDOS. Назначение. Понятие.
- 33 Программное обеспечение. Windows. Основные понятия. Хронология развития.
- 34 Программное обеспечение. Системы программирования. Назначение. Основные понятия.
- 35 Программное обеспечение. Прикладное программное обеспечение. Основные понятия. Назначение.
- 36 Программное обеспечение. Текстовые редакторы. Характеристики.
- 37 Программное обеспечение. Электронные таблицы. Основные понятия.
- 38 Программное обеспечение. Системы управления БД. Назначение. Модели. Характеристики.
- 39 Программное обеспечение. Графические редакторы. Характеристики.
- 40 Программное обеспечение. Программы подготовки презентаций.
- 41 Программное обеспечение. Интегрируемые пакеты. Назначение. Основные понятия. Состав.
- 42 Программное обеспечение. Математические пакеты. Назначение.
- 43 Программное обеспечение. Статистические программы.
- 44 Программное обеспечение. Case-технологии.
- 45 Программное обеспечение. Системы автоматизированного проектирования.
- 46 Основы защиты информации. Законодательные и правовые акты РФ, регулирующие правовые отношения в сфере информационной безопасности и защиты государственной тайны.
- 47 Основы защиты информации. Защита от несанкционированного вмешательства в информационные процессы.
- 48 Основы защиты информации. Понятие безопасной информационной системы.
- 49 Основы защиты информации. Понятие терминов «Угроза» и «Риск».
- 50 Основы защиты информации. Классификация угроз.

#### **Контрольная работа студентов заочной формы обучения**

Работа состоит из восьми пунктов, охватывающих курс дисциплины, и выполняется по одному из указанных вариантов. Выбор варианта определяется *последней цифрой зачетной книжки студента.*

Перечень вариантов заданий контрольной работы, методика ее выполнения и необходимая литература приведены в методических указаниях для написания контрольной работы [2].

#### **Полный фонд оценочных средств, включающий текущий контроль успеваемости и перечень контрольно-измерительных материалов (КИМ) приведен в приложении к рабочей программе.**

### **8. УЧЕБНО-МЕТОДИЧЕСКОЕ И ИНФОРМАЦИОННОЕ ОБЕСПЕЧЕНИЕ ДИСЦИПЛИНЫ**

#### **8.1 Основная литература**

1.Советов, Б.Я. Информационные технологии [Текст] : учебник для бакалавров по направл. подготовки "Информатика и выч.техника" и "Информ. системы" / Б. Я. Советов, В. В. Цехановский. - 6-е изд. - М. : Юрайт, 2013. - 263 с. - (Бакалавр. Базовый курс). - Гриф Мин. обр. - ISBN 978-5-9916-2824-2 :40 экз.

2.Информатика[Текст] : учебник для бакалавров по спец. 080801 "Прикладная информатика" и др. эконом.спец. / под ред. В.В. Трофимова. - 2-е изд., испр. и доп. - М. : Юрайт, 2013. - 917 с. - (Бакалавр. Базовый курс). - Гриф УМО. - ISBN 978-5-9916-1897-7 :180 экз.

3. Полубедова, Г.А.Информатика [Текст] : курс лекций для студ. направл. подготовки: "Наземные транспортно-технолог. средства", "Наземные транспортно-технолог. комплексы", "Эксплуатация транспортно-технолог. машин и комплексов" / Г. А. Полубедова ; Новочерк. инж.-мелиор. ин-т ДГАУ. - Новочеркасск, 2014. - 84 с. 35 экз**.**

4. Полубедова, Г.А.Информатика [Электронный ресурс] : курс лекций для студ. направл. подготовки: "Наземные транспортно-технолог. средства", "Наземные транспортно-технолог. комплексы", "Эксплуатация транспортно-технолог. машин и комплексов" / Г. А. Полубедова ; Новочерк. инж.-мелиор. ин-т ДГАУ. - Электрон.дан. - Новочеркасск, 2014. - ЖМД ; PDF ; 1,11 МБ. - Систем.требования : IBM PC ;Windows 7 ; AdobeAcrobat X Pro . - Загл. с экрана

#### **8.2 Дополнительная литература**

1. Информатика [Текст] : метод. указ. по вып. контр. раб. студ. заоч. формы обучения по направл. "Землеустройство и кадастры", "Лесн. дело", "Ландшафтная архитектура", "Экология и природопользование", "Природообустр-во и водопользование", "Техносферная без-ть" / Новочерк. инж. мелиор. ин-т Донской ГАУ, каф. менеджмента и информатики ; сост. Г.А. Полубедова. - Новочеркасск, 2016. - 46 с. 7 экз.

2. Информатика [Электронный ресурс] : метод. указ. по вып. контр. раб. студ. заоч. формы обучения по направл. "Землеустройство и кадастры", "Лесн. дело", "Ландшафтная архитектура", "Экология и природопользование", "Природообустр-во и водопользование", "Техносферная без-ть" / Новочерк. инж. мелиор. ин-т Донской ГАУ, каф. менеджмента и информатики ; сост. Г.А. Полубедова. - Электрон. дан. - Новочеркасск, 2016. - ЖМД; PDF; 1,59 МБ. - Систем. требования : IBM PC ; Windows 7 ; Adobe Acrobat X Pro . - Загл. с экрана.

3. Грошев, А. С. Информатика [Электронный ресурс] : учебник / А. С. Грошев ; А.С. Грошев. - Электрон. дан. - М.|Берлин : Директ-Медиа, 2015. - 484 с. - ISBN 978-5-4475-5064-6. - Режим доступа : [http://biblioclub.ru/index.php?page=book&id=428591\(](http://biblioclub.ru/index.php?page=book&id=428591)21.08. 2018)

4. Грошев, А. С. Информатика [Электронный ресурс] : лабораторный практикум / А. С. Грошев ; А.С. Грошев. - Электрон. дан. - М.|Берлин : Директ-Медиа, 2015. - 159 с. - ISBN 978-5-4475-5063- 9. - Режим доступа : http://biblioclub.ru/index.php?page=book&id=428590 (21.08. 2018)

**5.** Воробьева, Ф. И. Информатика. MS Excel 2010 [Электронный ресурс] / Ф. И. Воробьева, Е. С. Воробьев ; Ф.И. Воробьева; Е.С. Воробьев. - Электрон. дан. - Казань : Издательство КНИТУ, 2014. - 100 с. - ISBN 978-5-7882-1657-7. - Режим доступа : http://biblioclub.ru/index.php?page=book&id=428798 (21.08. 2018)

#### **8.3 Перечень ресурсов информационно-телекоммуникационной сети «Интернет», необходимых для освоения дисциплины, в том числе современных профессиональных баз данных и информационных справочных систем**

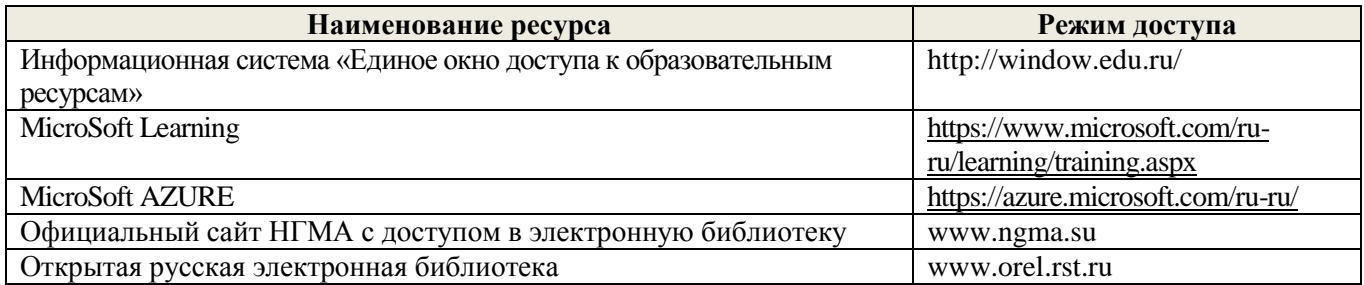

#### **8.4Методические указания для обучающихся по освоению дисциплины**

1. Положение о текущей аттестации обучающихся в НИМИ ДГАУ [Электронный ресурс] (введено в действие приказом директора №119 от 14 июля 2015 г.) / Новочерк. инж.-мелиор. ин-т Донской ГАУ. Электрон. дан.- Новочеркасск, 2015.- Режим доступа: [http://www.ngma.su](http://www.ngma.su/)

2. Положение о промежуточной аттестации обучающихся по программам высшего образования [Электронный ресурс] (введено в действие приказом директора НИМИ Донской ГАУ №3-ОД от 18.01.2018 г.) /Новочерк. инж.-мелиор. ин-т Донской ГАУ.-Электрон. дан.- Новочеркасск, 2018.- Режим доступа: [http://www.ngma.su](http://www.ngma.su/)

3.Типовые формы титульных листов текстовой документации, выполняемой студентами в учебном процессе [Электронный ресурс] / Новочерк. инж.-мелиор. ин-т Донской ГАУ.-Электрон. дан.- Новочеркасск, 2015.- Режим доступа[: http://www.ngma.su](http://www.ngma.su/)

Приступая к изучению дисциплины необходимо в первую очередь ознакомиться с содержанием РПД. Лекции имеют целью дать систематизированные основы научных знаний об общих вопросах дисциплины. При изучении и проработке теоретического материала для обучающихся необходимо:

- повторить законспектированный на лекционном занятии материал и дополнить его с учетом рекомендованной по данной теме литературы;

- при самостоятельном изучении темы сделать конспект, используя рекомендованные в РПД литературные источники и ресурсы информационно-телекоммуникационной сети «Интернет».

### **8.5 Перечень информационных технологий используемых при осуществлении образовательного процесса, программного обеспечения и информационных справочных систем, для освоения обучающимися дисциплины**

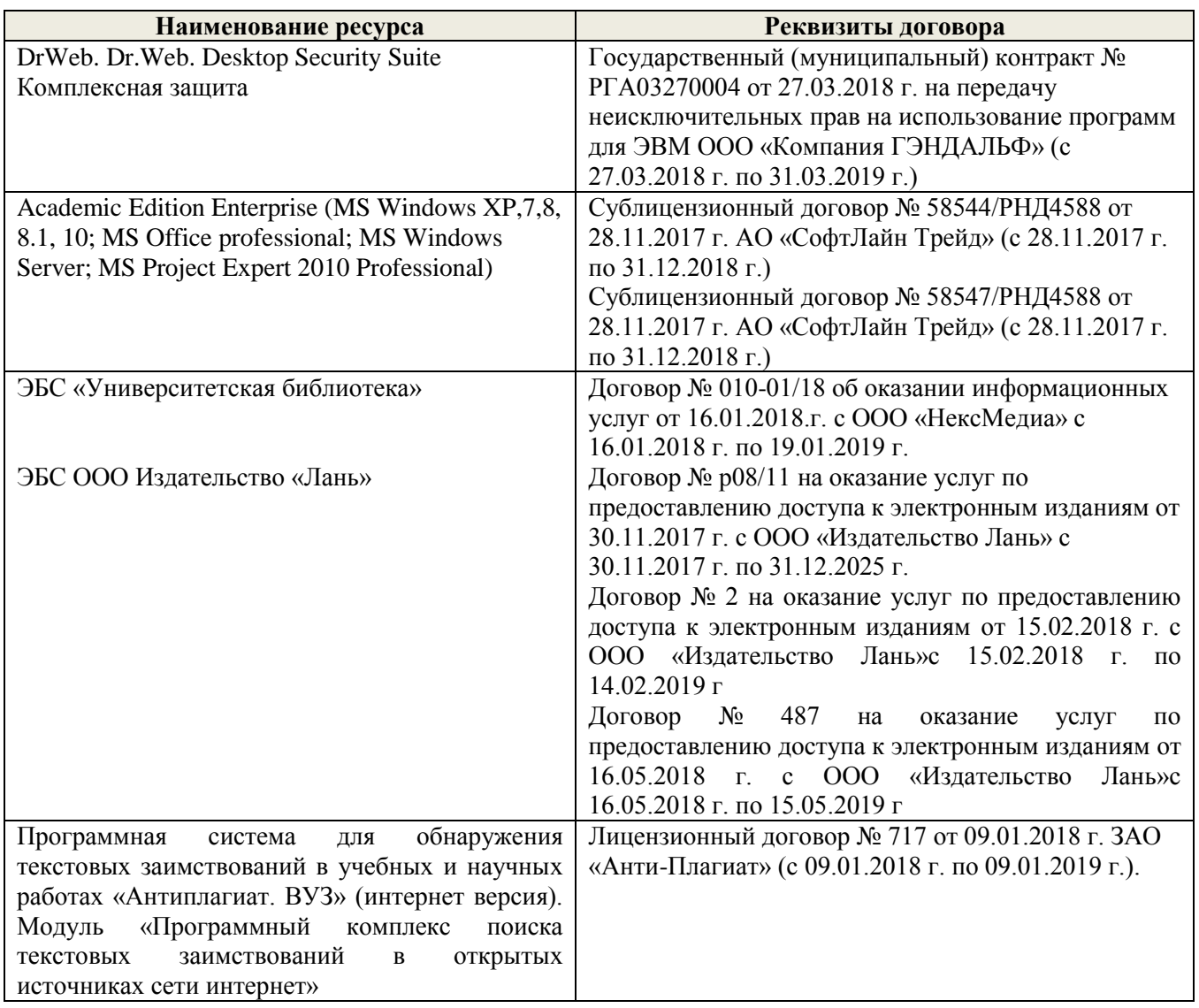

### **9. ОПИСАНИЕ МАТЕРИАЛЬНО-ТЕХНИЧЕСКОЙ БАЗЫ, НЕОБХОДИМОЙ ДЛЯ ОСУЩЕСТВЛЕНИЯ ОБРАЗОВАТЕЛЬНОГО ПРОЦЕССА ПО ДИСЦИПЛИНЕ**

Преподавание дисциплины осуществляется в специальных помещениях – учебных аудиториях для проведения занятий лекционного типа, семинарского типа, групповых и индивидуальных консультаций, текущего контроля и промежуточной аттестации, а также помещениях для самостоятельной работы. Специальные помещения укомплектованы специализированной мебелью и техническими средствами обучения, служащими для представления учебной информации большой аудитории.

Лекционные занятия проводятся в ауд. П23, оснащеннойнаборами демонстрационного оборудования (экран, проектор, компьютер)и учебно-наглядными пособиями.

Лабораторные работы проводятся в специальном помещение ауд. П21, укомплектованным специализированной мебелью и техническими средствами обучения с возможностью подключения к сети "Интернет" и обеспечением доступа в электронную информационно-образовательную среду организации. Аудитория оснащена необходимыми учебно-наглядными пособиями.

Проведение групповых и индивидуальных консультаций, текущего контроля и промежуточной аттестации осуществляется в ауд. П21.

Для самостоятельной работы используется специальное помещение — ауд. П18, оснащенное компьютерной техникой с возможностью подключения к сети ''Интернет" и обеспечением доступа в электронную информационно-образовательную среду организации.

Помещение для хранения и профилактического обслуживания учебного оборудования - ауд. 359.

Обучающиеся из числа лиц с ограниченными возможностями здоровья обеспечены печатными и (или) электронными образовательными ресурсами в формах, адаптированных к ограничениям их здоровья.

### **10.ОСОБЕННОСТИ ОРГАНИЗАЦИИ ОБРАЗОВАТЕЛЬНОГО ПРОЦЕССА ПО ДИСЦИПЛИНЕ ДЛЯ ИНВАЛИДОВ И ЛИЦ С ОГРАНИЧЕННЫМИ ВОЗМОЖНОСТЯМИ**

Содержание дисциплины и условия организации обучения для обучающихся с ограниченными возможностями здоровья и инвалидов корректируются при наличии таких обучающихся в соответствии с индивидуальной программой реабилитации инвалида, а так же методическими рекомендациями по организации образовательного процесса для обучения инвалидов и лиц с ограниченными возможностями здоровья в образовательных организациях высшего образования (утв. Минобрнауки России 08.04.2014 №АК-44-05 вн), Положением о методике сценки степени возможности включения лиц с ограниченными возможностями здоровья и инвалидов в общий образовательный процесс (НИМИ, 2015); Положением об обучении лиц с ограниченными возможностями здоровья и инвалидов в Новочеркасском инженерномелиоративном институте (НИМИ, 2015).

Дополнения и изменения рассмотрены на заседании кафедры « 27 » августа 2018 г.

Заведующий кафедрой

.<br>Име

внесенные изменения утверждаю: «31 » августа 2018 г.

П.В. Иванов **(Ф.И.О.)** Декан факультета

### **11. ДОПОЛНЕНИЯ И ИЗМЕНЕНИЯ В РАБОЧЕЙ ПРОГРАММЕ**

В рабочую программу на 2019 - 2020 учебный год вносятся изменения - обновлено и актуализировано содержание следующих разделов и подразделов рабочей программы:

### **7. ФОНД ОЦЕНОЧНЫХ СРЕДСТВ ДЛЯ КОНТРОЛЯ УСПЕВАЕМОСТИ И ПРОВЕДЕНИЯ ПРОМЕЖУТОЧНОЙ АТТЕСТАЦИИ ОБУЧАЮЩИХСЯ ПО ДИСЦИПЛИНЕ**

#### **Вопросы для проведения итогового контроля в форме экзамена:**

- Передача информации. Среды передачи данных.
- Проводные линии связи.
- Кабельные линии связи.
- Беспроводные каналы передачи данных.
- Понятие о глобальных и локальных вычислительных сетях. Состав вычислительной сети.
- Понятие и модели протоколов обмена информацией. Уровни модели OSI.
- Глобальная сеть Интернет. Службы Интернета.
- Принципы построения ПК.
- Архитектура персональной ПК.
- Магистрально-модульный принцип построения ПК.
- Процессор. Основные понятия.
- Запоминающие устройства ПК. Внутренняя память.
- Запоминающие устройства ПК. Кэш-память.
- Запоминающие устройства ПК. Внешняя память.
- Внешняя память ПК. Типы используемых носителей.
- Внешняя память ПК. Накопители на жестких магнитных дисках.
- Внешняя память ПК. Накопители на гибких магнитных дисках.
- Внешняя память ПК. Накопители на оптических дисках.
- Внешняя память ПК. Сменные носители информации.
- Системный блок. Характеристики системных блоков.
- Понятие монитора. Основные потребительские свойства. Классы защиты.
- Периферийные устройства ПК. Устройства ввода графических данных.
- Периферийные устройства ПК. Устройства вывода данных.
- Периферийные устройства ПК. Принтеры и сканеры. Принципы действия и характеристики.
- Программное обеспечение. Понятие программного обеспечения.
- Программное обеспечение. Системное программное обеспечение. Основные понятия. Назначение.
- Программное обеспечение. Операционные системы. Назначение. Состав.
- 28 Программное обеспечение. Драйверы. Понятие. Назначение.<br>29 Программное обеспечение. Операционные оболочки Понят
- Программное обеспечение. Операционные оболочки. Понятие. Назначение.
- Программное обеспечение. Утилиты. Понятие. Назначение.
- Программное обеспечение. Windows. Основные понятия. Хронология развития.
- Программное обеспечение. Системы программирования. Назначение. Основные понятия.
- Программное обеспечение. Прикладное программное обеспечение. Основные понятия. Назначение.
- Программное обеспечение. Текстовые редакторы. Характеристики.
- Программное обеспечение. Электронные таблицы. Основные понятия.
- Программное обеспечение. Системы управления БД. Назначение. Модели. Характеристики.
- Программное обеспечение. Графические редакторы. Характеристики.
- Программное обеспечение. Программы подготовки презентаций.
- Программное обеспечение. Интегрируемые пакеты. Назначение. Основные понятия. Состав.
- Программное обеспечение. Математические пакеты. Назначение.
- Программное обеспечение. Статистические программы.
- Программное обеспечение. Case-технологии.
- Программное обеспечение. Системы автоматизированного проектирования.
- Основы защиты информации. Законодательные и правовые акты РФ, регулирующие правовые отношения в сфере информационной безопасности и защиты государственной тайны.
- Основы защиты информации. Защита от несанкционированного вмешательства в информационные процессы.
- Основы защиты информации. Понятие безопасной информационной системы.
- Основы защиты информации. Понятие терминов «Угроза» и «Риск».
- Основы защиты информации. Классификация угроз.

#### **Контрольная работа студентов заочной формы обучения**

Работа состоит из восьми пунктов, охватывающих курс дисциплины, и выполняется по одному из указанных вариантов. Выбор варианта определяется *последней цифрой зачетной книжки студента.*

Перечень вариантов заданий контрольной работы, методика ее выполнения и необходимая литература приведены в методических указаниях для написания контрольной работы.

**Полный фонд оценочных средств, включающий текущий контроль успеваемости и перечень контрольно-измерительных материалов (КИМ) приведен в приложении к рабочей программе.**

### **8. УЧЕБНО-МЕТОДИЧЕСКОЕ И ИНФОРМАЦИОННОЕ ОБЕСПЕЧЕНИЕ ДИСЦИПЛИНЫ**

#### **8.1 Основная литература**

1. Советов, Б.Я. Информационные технологии [Текст] : учебник для бакалавров по направл. подготовки "Информатика и выч.техника" и "Информ. системы" / Б. Я. Советов, В. В. Цехановский. - 6-е изд. - М. : Юрайт, 2013. - 263 с. - (Бакалавр. Базовый курс). - Гриф Мин. обр. - ISBN 978-5-9916-2824-2 : 40 экз.

2. Информатика[Текст] : учебник для бакалавров по спец. 080801 "Прикладная информатика" и др. эконом.спец. / под ред. В.В. Трофимова. - 2-е изд., испр. и доп. - М. : Юрайт, 2013. - 917 с. - (Бакалавр. Базовый курс). - Гриф УМО. - ISBN 978-5-9916-1897-7 :180 экз.

3. Полубедова, Г.А.Информатика [Текст] : курс лекций для студ. направл. подготовки: "Наземные транспортно-технолог. средства", "Наземные транспортно-технолог. комплексы", "Эксплуатация транспортно-технолог. машин и комплексов" / Г. А. Полубедова ; Новочерк. инж.-мелиор. ин-т ДГАУ. - Новочеркасск, 2014. - 84 с. 35 экз**.**

4. Полубедова, Г.А.Информатика [Электронный ресурс] : курс лекций для студ. направл. подготовки: "Наземные транспортно-технолог. средства", "Наземные транспортно-технолог. комплексы", "Эксплуатация транспортно-технолог. машин и комплексов" / Г. А. Полубедова ; Новочерк. инж.-мелиор. ин-т ДГАУ. - Электрон.дан. - Новочеркасск, 2014. - ЖМД ; PDF ; 1,11 МБ. - Систем.требования : IBM PC ;Windows 7 ; AdobeAcrobat X Pro . - Загл. с экрана

#### **8.2 Дополнительная литература**

1. Информатика [Текст] : метод. указ. по вып. контр. раб. студ. заоч. формы обучения по направл. "Землеустройство и кадастры", "Лесн. дело", "Ландшафтная архитектура", "Экология и природопользование", "Природообустр-во и водопользование", "Техносферная без-ть" / Новочерк. инж. мелиор. ин-т Донской ГАУ, каф. менеджмента и информатики ; сост. Г.А. Полубедова. - Новочеркасск, 2016. - 46 с. 7 экз.

2. Информатика [Электронный ресурс] : метод. указ. по вып. контр. раб. студ. заоч. формы обучения по направл. "Землеустройство и кадастры", "Лесн. дело", "Ландшафтная архитектура", "Экология и природопользование", "Природообустр-во и водопользование", "Техносферная без-ть" / Новочерк. инж.-мелиор. ин-т Донской ГАУ, каф. менеджмента и информатики ; сост. Г.А. Полубедова. - Электрон. дан. - Новочеркасск, 2016. - ЖМД; PDF; 1,59 МБ. - Систем. требования : IBM PC ; Windows 7 ; Adobe Acrobat X Pro . - Загл. с экрана.

3. Грошев, А. С. Информатика [Электронный ресурс] : учебник / А. С. Грошев ; А.С. Грошев. - Электрон. дан. - М.|Берлин : Директ-Медиа, 2015. - 484 с. - ISBN 978-5-4475-5064-6. - Режим доступа : [http://biblioclub.ru/index.php?page=book&id=428591\(](http://biblioclub.ru/index.php?page=book&id=428591)22.08. 2019)

4. Воробьева, Ф. И. Информатика. MS Excel 2010 [Электронный ресурс] / Ф. И. Воробьева, Е. С. Воробьев ; Ф.И. Воробьева; Е.С. Воробьев. - Электрон. дан. - Казань : Издательство КНИТУ, 2014. - 100 с. - ISBN 978-5-7882-1657-7. - Режим доступа : http://biblioclub.ru/index.php?page=book&id=428798 (22.08. 2019)

### **8.3 Современные профессиональные базы и информационные справочные системы**

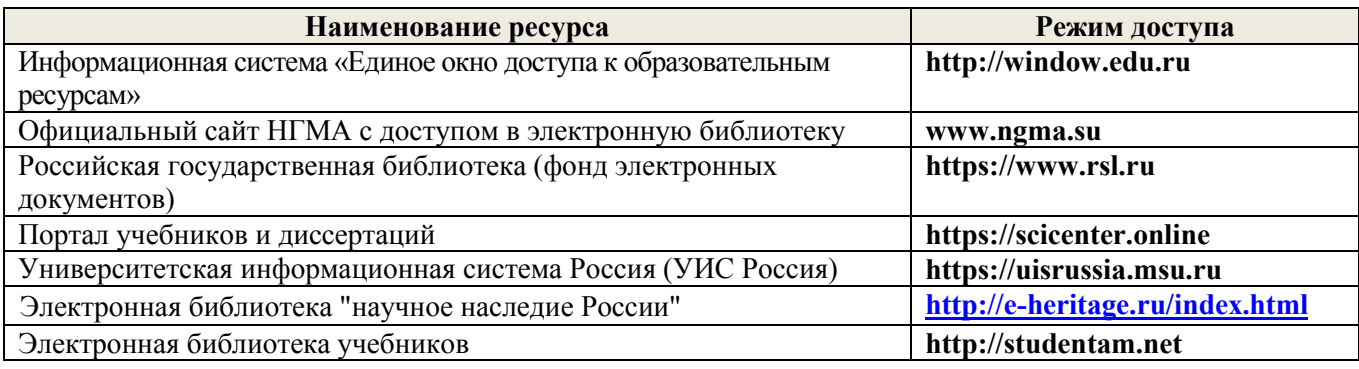

### **Перечень договоров ЭБС образовательной организации на 2019-20 уч. Год**

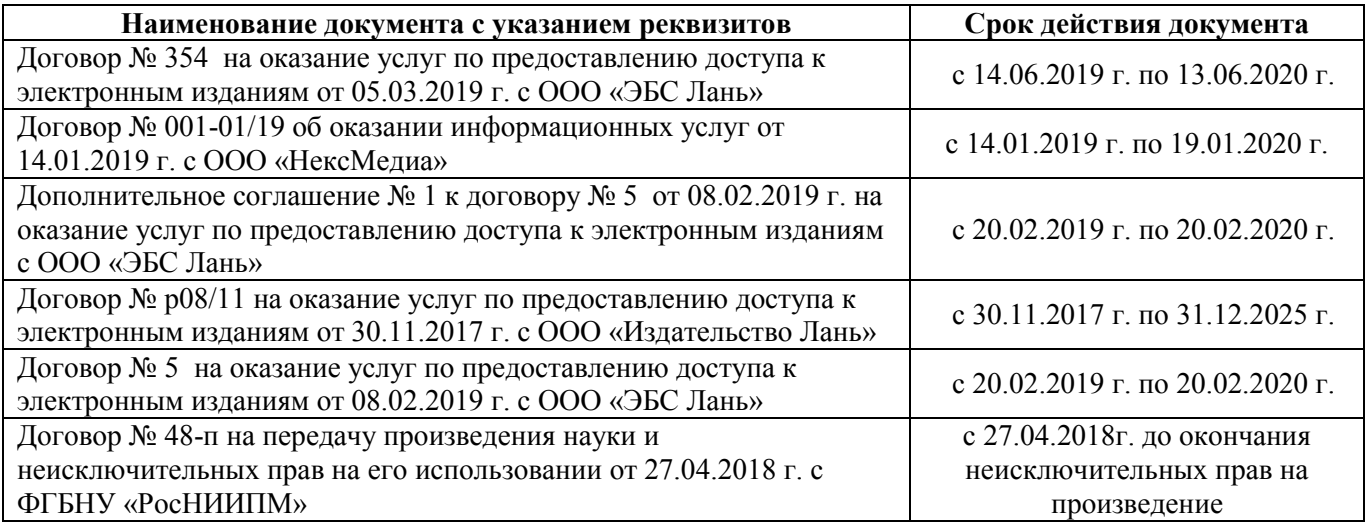

### **8.4 Методические указания для обучающихся по освоению дисциплины**

1.Положение о промежуточной аттестации обучающихся по программам высшего образования [Электронный ресурс] (введено в действие приказом директора НИМИ Донской ГАУ №3-ОД от 18.01.2018 г.) /Новочерк. инж.-мелиор. ин-т Донской ГАУ.-Электрон. дан.- Новочеркасск, 2018.- Режим доступа: [http://www.ngma.su](http://www.ngma.su/)

2. Положение о текущей аттестации обучающихся в НИМИ ДГАУ [Электронный ресурс] (введено в действие приказом директора №119 от 14 июля 2015 г.) / Новочерк. инж.-мелиор. ин-т Донской ГАУ.- Электрон. дан.- Новочеркасск, 2015.- Режим доступа: [http://www.ngma.su](http://www.ngma.su/)

3.Типовые формы титульных листов текстовой документации, выполняемой студентами в учебном процессе [Электронный ресурс] / Новочерк. инж.-мелиор. ин-т Донской ГАУ.-Электрон. дан.- Новочеркасск, 2015.- Режим доступа: [http://www.ngma.su](http://www.ngma.su/)

**8.5 Перечень информационных технологий и программного обеспечения, используемых при осуществлении образовательного процесса**

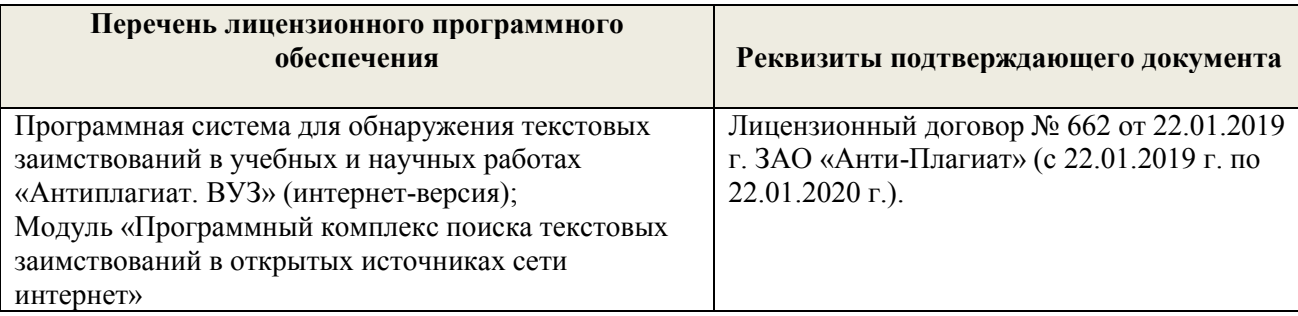

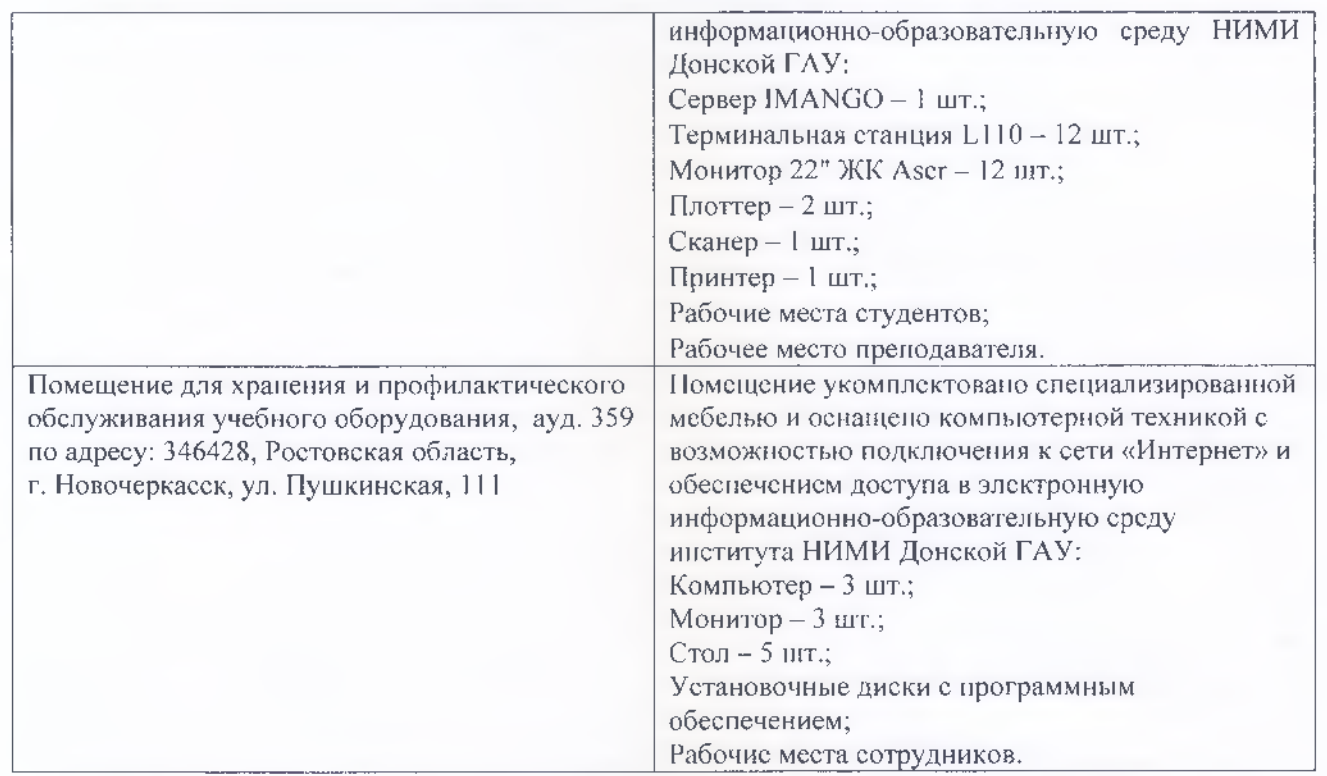

Обучающиеся из числа лиц с ограниченными возможностями здоровья обеспечены печатными и (или) электронными образовательными ресурсами в формах, адаптированных к ограничениям их здоровья.

Дополнения и изменения рассмотрены на заседании кафедры « 26 » августа 2019 г. Заведующий кафедрой подпись) — П.В. И подпись (подпись) — П.В. И

" (подпись)

внесенные изменения утверждаю: «27» августа 2019 г.

Декан факультета

(подпись)

### **11. ДОПОЛНЕНИЯ И ИЗМЕНЕНИЯ В РАБОЧЕЙ ПРОГРАММЕ**

В рабочую программу на 2020 - 2021 учебный год вносятся изменения - обновлено и актуализировано содержание следующих разделов и подразделов рабочей программы:

# **7. ФОНД ОЦЕНОЧНЫХ СРЕДСТВ ДЛЯ КОНТРОЛЯ УСПЕВАЕМОСТИ И ПРОВЕДЕНИЯ ПРОМЕЖУТОЧНОЙ АТТЕСТАЦИИ ОБУЧАЮЩИХСЯ ПО ДИСЦИПЛИНЕ**

#### **Вопросы для проведения итогового контроля в форме экзамена:**

- Передача информации. Среды передачи данных.
- 2 Проводные линии связи.<br>3 Кабельные линии связи
- Кабельные линии связи
- Беспроводные каналы передачи данных.
- Модем. Модуляция, демодуляция.
- Понятие о глобальных и локальных вычислительных сетях. Состав вычислительной сети.
- Понятие и модели протоколов обмена информацией. Уровни модели OSI.
- Глобальная сеть Интернет. Службы Интернета.
- Принципы построения ПК.
- Архитектура персональной ПК.
- Магистрально-модульный принцип построения ПК.
- Процессоры. Основные понятия.
- Запоминающие устройства ПК. Внутренняя память.
- Запоминающие устройства ПК. Кэш-память.
- Запоминающие устройства ПК. Внешняя память.
- Внешняя память ПК. Типы используемых носителей.
- Внешняя память ПК. Накопители на жестких магнитных дисках.
- Внешняя память ПК. Накопители на гибких магнитных дисках.
- Внешняя память ПК. Накопители на оптических дисках.
- Внешняя память ПК. Сменные носители информации.
- Системный блок. Характеристики системных блоков.
- Видеоподсистема. Понятие монитора. Основные потребительские свойства. Классы защиты.
- Периферийные устройства ПК. Устройства ввода графических данных.
- Периферийные устройства ПК. Устройства вывода данных.
- Периферийные устройства ПК. Принтеры и сканеры. Принципы действия и характеристики.
- Программное обеспечение. Понятие программного обеспечения.
- Программное обеспечение. Системное программное обеспечение. Основные понятия. Назначение.
- Программное обеспечение. Операционные системы. Назначение. Состав.
- Программное обеспечение. Драйверы. Понятие. Назначение.
- Программное обеспечение. Операционные оболочки. Понятие. Назначение.
- Программное обеспечение. Утилиты. Понятие. Назначение.
- Программное обеспечение. Операционная система MSDOS. Назначение. Понятие.
- Программное обеспечение. Windows. Основные понятия. Хронология развития.
- Программное обеспечение. Системы программирования. Назначение. Основные понятия.
- Программное обеспечение. Прикладное программное обеспечение. Основные понятия. Назначение.
- Программное обеспечение. Текстовые редакторы. Характеристики.
- Программное обеспечение. Электронные таблицы. Основные понятия.
- Программное обеспечение. Системы управления БД. Назначение. Модели. Характеристики.
- Программное обеспечение. Графические редакторы. Характеристики.
- Программное обеспечение. Программы подготовки презентаций.
- Программное обеспечение. Интегрируемые пакеты. Назначение. Основные понятия. Состав.
- Программное обеспечение. Математические пакеты. Назначение.
- Программное обеспечение. Статистические программы.
- Программное обеспечение. Case-технологии.
- Программное обеспечение. Системы автоматизированного проектирования.
- Основы защиты информации. Законодательные и правовые акты РФ, регулирующие правовые отношения в сфере информационной безопасности и защиты государственной тайны.
- Основы защиты информации. Защита от несанкционированного вмешательства в информационные процессы.
- Основы защиты информации. Понятие безопасной информационной системы.
- Основы защиты информации. Понятие терминов «Угроза» и «Риск».
- Основы защиты информации. Классификация угроз.

#### **Контрольная работа студентов заочной формы обучения**

Работа состоит из восьми пунктов, охватывающих курс дисциплины, и выполняется по одному из указанных вариантов. Выбор варианта определяется *последней цифрой зачетной книжки студента.*

Перечень вариантов заданий контрольной работы, методика ее выполнения и необходимая литература приведены в методических указаниях для написания контрольной работы.

#### **Полный фонд оценочных средств, включающий текущий контроль успеваемости и перечень контрольно-измерительных материалов (КИМ) приведен в приложении к рабочей программе.**

### **8. УЧЕБНО-МЕТОДИЧЕСКОЕ И ИНФОРМАЦИОННОЕ ОБЕСПЕЧЕНИЕ ДИСЦИПЛИНЫ**

#### **8.1 Основная литература**

1. Советов, Б.Я. Информационные технологии : учебник для бакалавров по направл. подготовки "Информатика и выч.техника" и "Информ. системы" / Б. Я. Советов, В. В. Цехановский. - 6-е изд. - М. : Юрайт, 2013. - 263 с. - (Бакалавр. Базовый курс). - Гриф Мин. обр. - ISBN 978-5-9916-2824-2. - Текст : непосредственный.40 экз.

2. Информатика : учебник для бакалавров по спец. 080801 "Прикладная информатика" и др. эконом.спец. / под ред. В.В. Трофимова. - 2-е изд., испр. и доп. - М. : Юрайт, 2013. - 917 с. - (Бакалавр. Базовый курс). - Гриф УМО. - ISBN 978-5-9916-1897-7. - Текст : непосредственный.180 экз.

3. Полубедова, Г.А. Информатика : курс лекций для студентов направления подготовки: "Наземные транспортно-технологические средства", "Наземные транспортно-технологические комплексы", "Эксплуатация транспортно-технологических машин и комплексов" / Г. А. Полубедова ; Новочерк. инж. мелиор. ин-т ДГАУ. - Новочеркасск, 2014. - 84 с. - б/ц. - Текст : непосредственный.35 экз.

4. Полубедова, Г.А. Информатика : курс лекций для студентов направления подготовки: "Наземные транспортно-технологические средства", "Наземные транспортно-технологические комплексы", "Эксплуатация транспортно-технологических машин и комплексов" / Г. А. Полубедова ; Новочерк. инж. мелиор. ин-т ДГАУ. - Новочеркасск, 2014. - URL : http://ngma.su (дата обращения: 25.08.2020). - Текст : электронный.

#### **8.2 Дополнительная литература**

1. Информатика : метод.указ. по вып. контр. раб. для студ. заоч. формы обуч. направл. "Наземные транспортно-технолог. комплексы" / Новочерк. инж.-мелиор. ин-т Донской ГАУ ; сост. Г.А. Полубедова. - Новочеркасск, 2019. - URL : http://ngma.su (дата обращения: 25.08.2020). - Текст : электронный.

2. Грошев, А. С. Информатика : учебник / А. С. Грошев. - М.-Берлин : Директ-Медиа, 2015. - 484 с. - URL : http://biblioclub.ru/index.php?page=book&id=428591 (дата обращения: 25.08. 2020). - ISBN 978- 5-4475-5064-6. - Текст : электронный.

3. Колокольникова, А. И. Информатика : учеб. пособие / А. И. Колокольникова, Е. В. Прокопенко, Л. С. Таганов. - М. : Директ-Медиа, 2013. - 115 с. - URL http://biblioclub.ru/index.php?page=book&id=210626 (дата обращения: 25.08. 2020). - ISBN 978-5-4458-2864- 8. - Текст : электронный.

**8.3 Перечень ресурсов информационно-телекоммуникационной сети «Интернет», необходимых для освоения дисциплины**

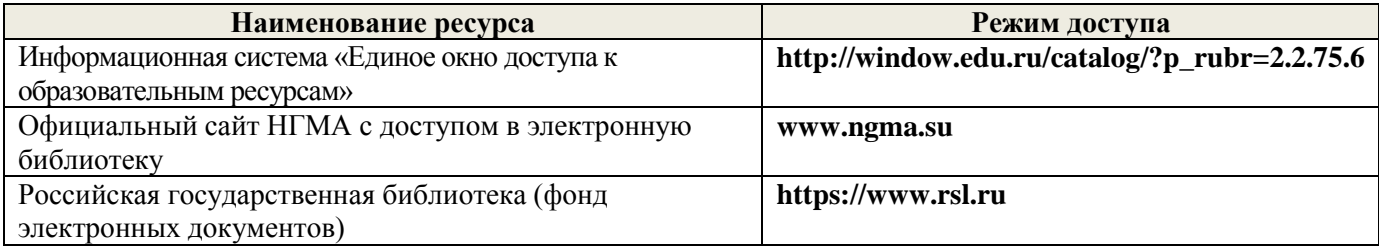

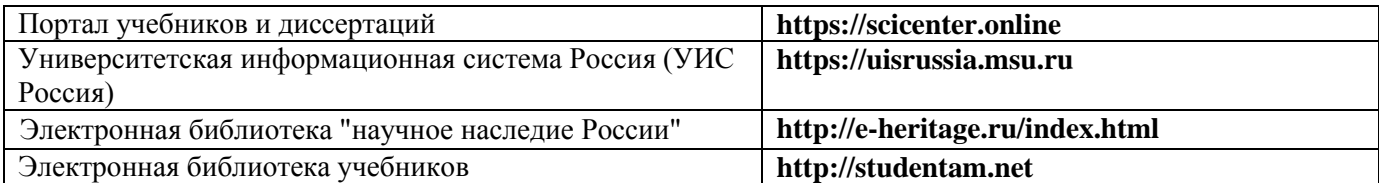

#### **Перечень договоров ЭБС образовательной организации на 2020-21 уч. Год**

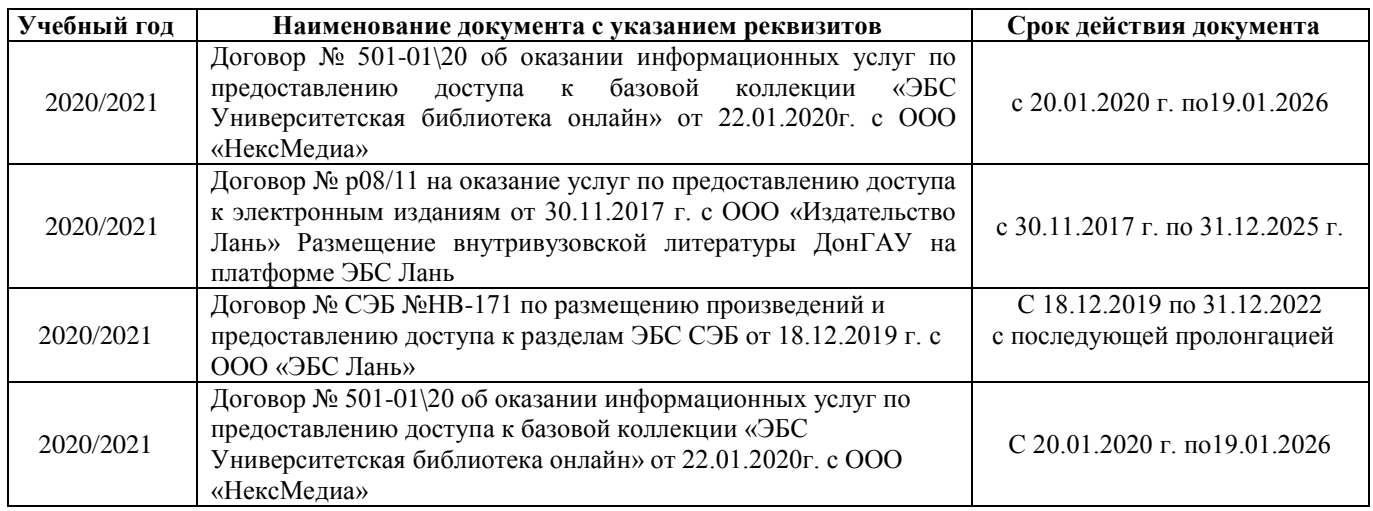

### **8.4 Методические указания для обучающихся по освоению дисциплины**

1.Положение о промежуточной аттестации обучающихся по программам высшего образования [Электронный ресурс] (введено в действие приказом директора НИМИ Донской ГАУ №3-ОД от 18.01.2018 г.) /Новочерк. инж.-мелиор. ин-т Донской ГАУ.-Электрон. дан.- Новочеркасск, 2018.- Режим доступа: [http://www.ngma.su](http://www.ngma.su/)

2. Положение о текущей аттестации обучающихся в НИМИ ДГАУ [Электронный ресурс] (введено в действие приказом директора №119 от 14 июля 2015 г.) / Новочерк. инж.-мелиор. ин-т Донской ГАУ.- Электрон. дан.- Новочеркасск, 2015.- Режим доступа: [http://www.ngma.su](http://www.ngma.su/)

3.Типовые формы титульных листов текстовой документации, выполняемой студентами в учебном процессе [Электронный ресурс] / Новочерк. инж.-мелиор. ин-т Донской ГАУ.-Электрон. дан.- Новочеркасск, 2015.- Режим доступа[: http://www.ngma.su](http://www.ngma.su/)

### **8.5 Перечень информационных технологий используемых при осуществлении образовательного процесса, программного обеспечения и информационных справочных систем, для освоения обучающимися дисциплины**

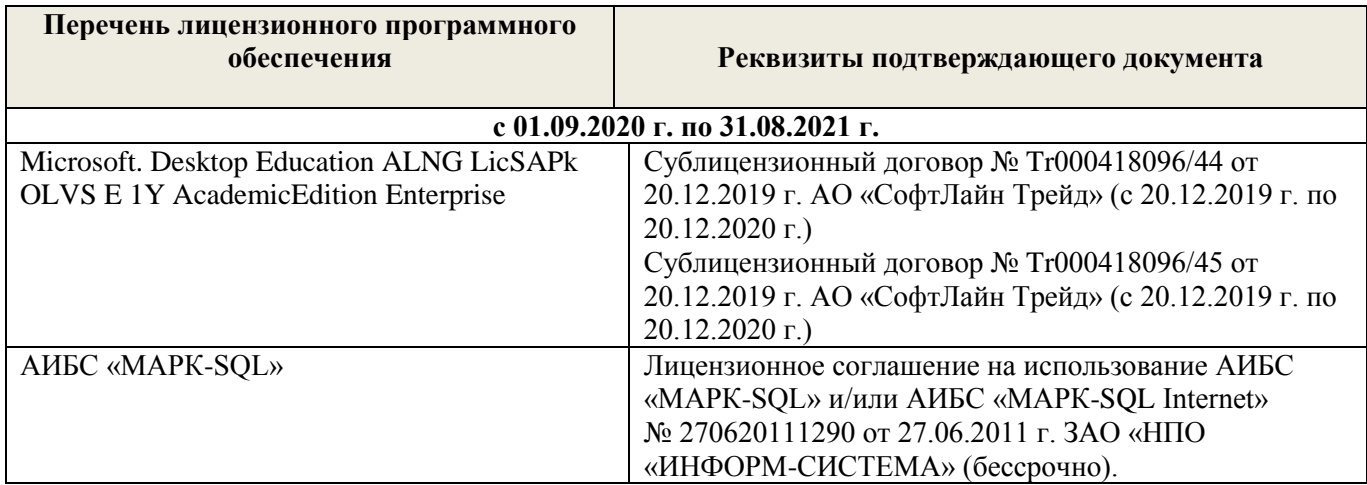

### **9. ОПИСАНИЕ МАТЕРИАЛЬНО-ТЕХНИЧЕСКОЙ БАЗЫ, НЕОБХОДИМОЙ ДЛЯ ОСУЩЕСТВЛЕНИЯ ОБРАЗОВАТЕЛЬНОГО ПРОЦЕССА ПО ДИСЦИПЛИНЕ**

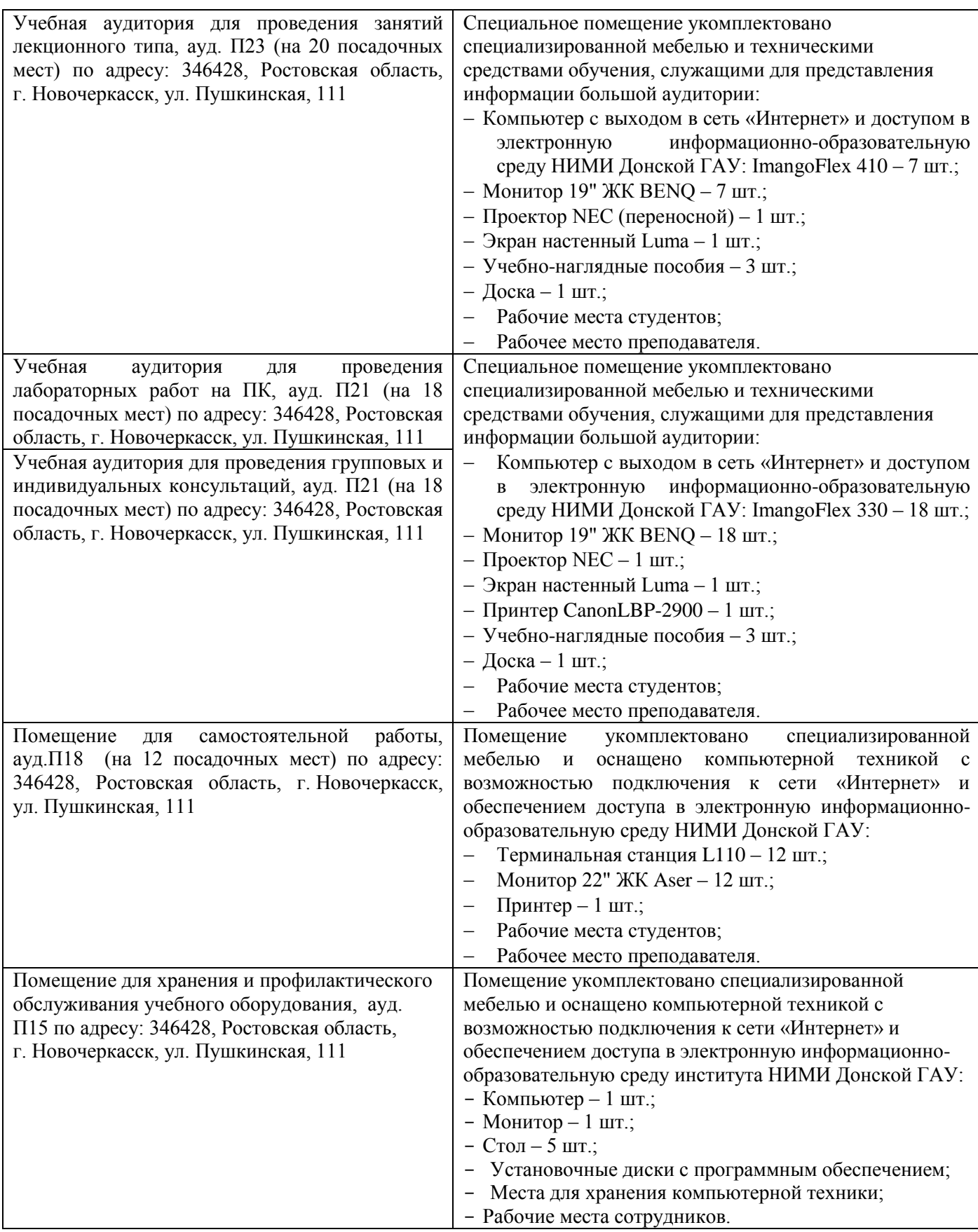

Обучающиеся из числа лиц с ограниченными возможностями здоровья обеспечены печатными и (или) электронными образовательными ресурсами в формах, адаптированных к ограничениям их здоровья.

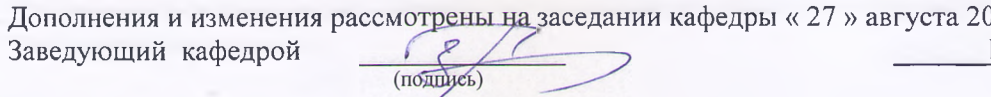

)20 г. \_\_\_\_\_\_ П.В. Иванов (Ф.И.О.)

внесенные изменения утверждаю: «28» августа 2020 г.

Декан факультета

(нодинсь)

 $\mathbb{Q}_{2n}$ 

**В рабочую программу на весенний семестр 2020 - 2021 учебного года вносятся изменения: дополнено содержание следующих разделов и подразделов рабочей программы:**

**8.5 Перечень информационных технологий и программного обеспечения, используемых при осуществлении образовательного процесса**

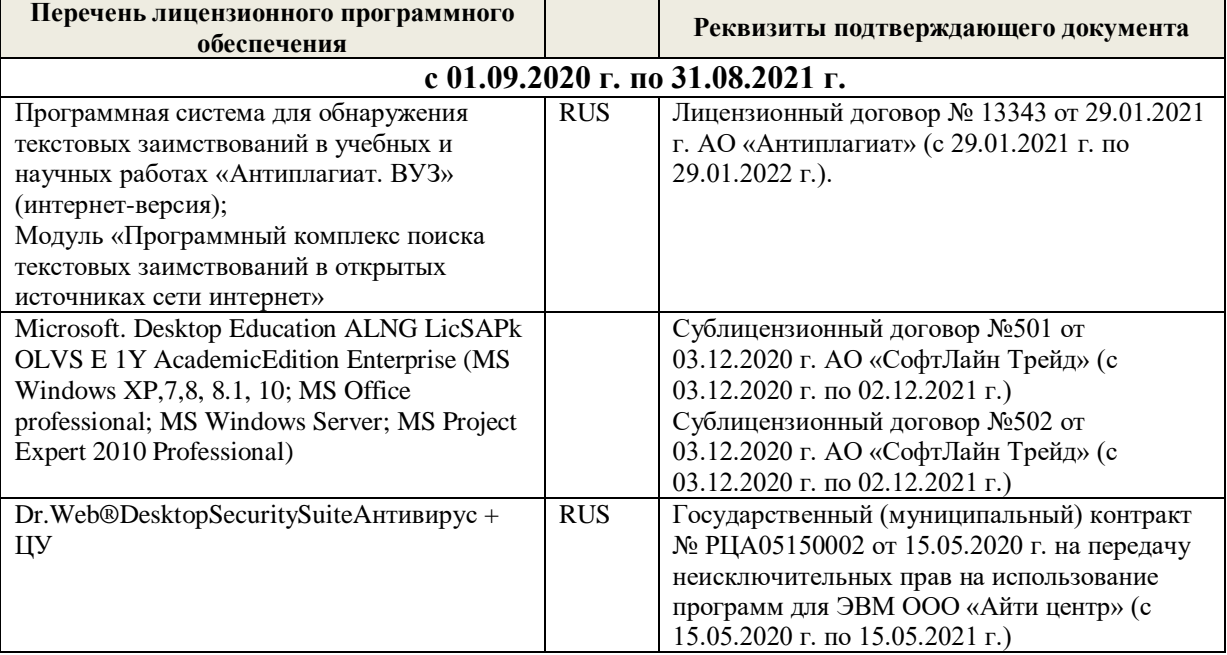

Дополнения и изменения рассмотрены на заседании кафедры «19» февраля 2021 г.

Заведующий кафедрой <u>до долженного п.</u>В. Иванов

внесенные изменения утверждаю: «25» февраля 2021 г.

### 11. ДОПОЛНЕНИЯ И ИЗМЕНЕНИЯ В РАБОЧЕЙ ПРОГРАММЕ

В рабочую программу на 2021 - 2022 учебный год вносятся следующие дополнения и изменения обновлено и актуализировано содержание следующих разделов и подразделов рабочей программы:

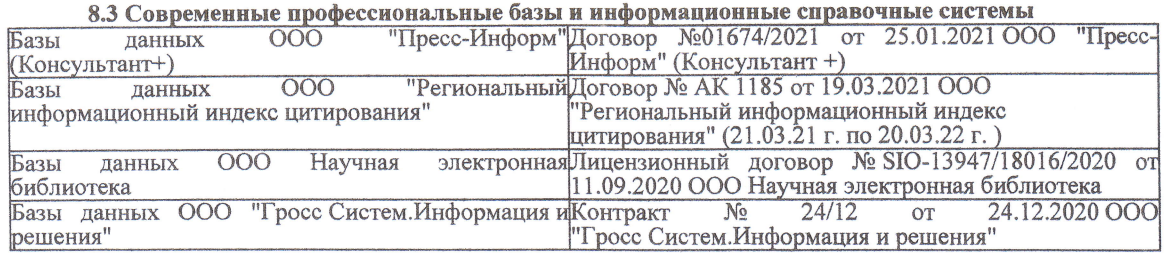

#### Перечень договоров ЭБС образовательной организации на 2021-22 уч. год

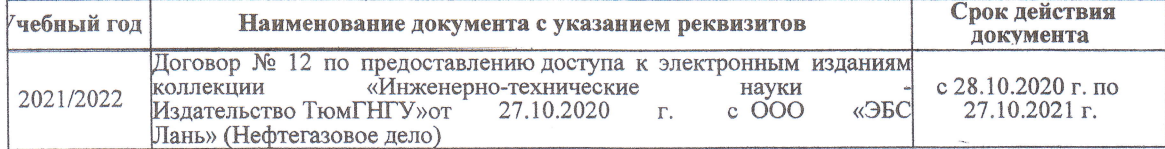

образовательного процесса 8.5 Пepечень информационных тeхнологий и пpoгpaммного обеспечения, используемых пpи ществлении образовательного

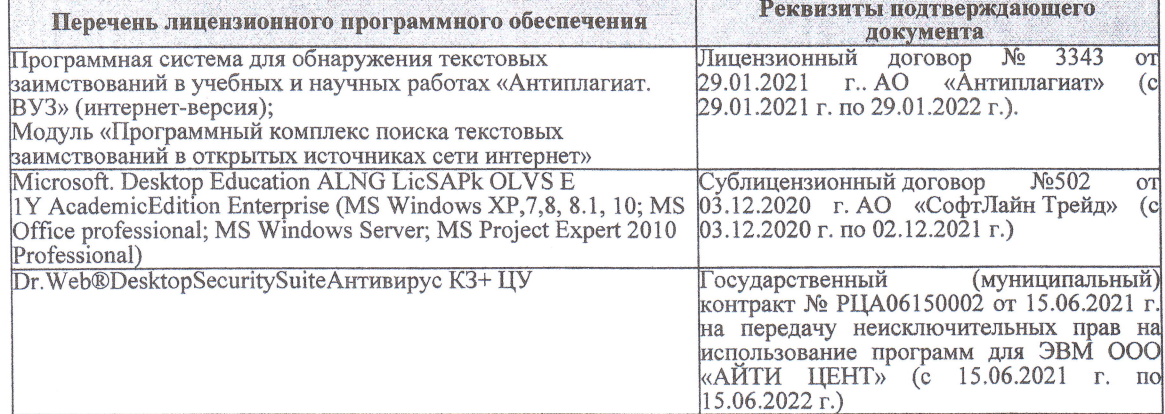

Дополнения и изменения рассмотрены на заседании кафедры «27» августа 2021 г.

Bнесенные дополнения и изменения утверждаю: «27» августа 2021 г.

Декан факультета

Prece

Ревяко С.И.<br>(Ф.И.О.)

# 11. ДОПОЛНЕНИЯ И ИЗМЕНЕНИЯ В РАБОЧЕЙ ПРОГРАММЕ

В рабочую программу на 2022 - 2023 учебный год вносятся следующие дополнения и из-<br>менения - обновлено и актуализировано содержание следующих разделов и подразделов рабочей программы:

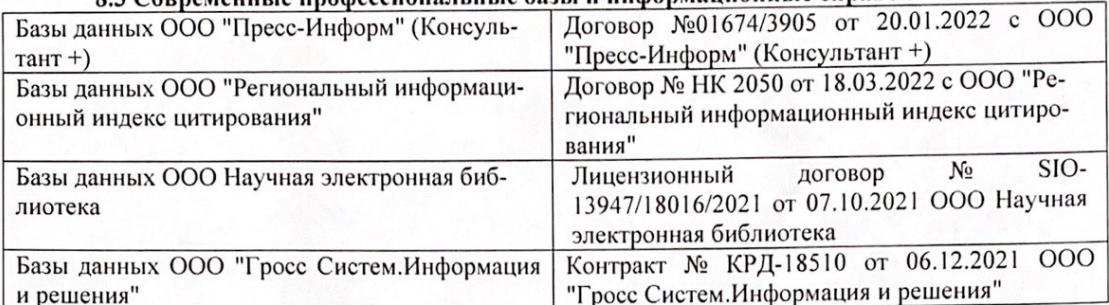

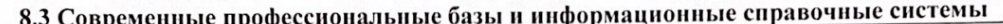

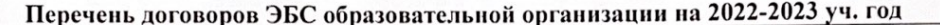

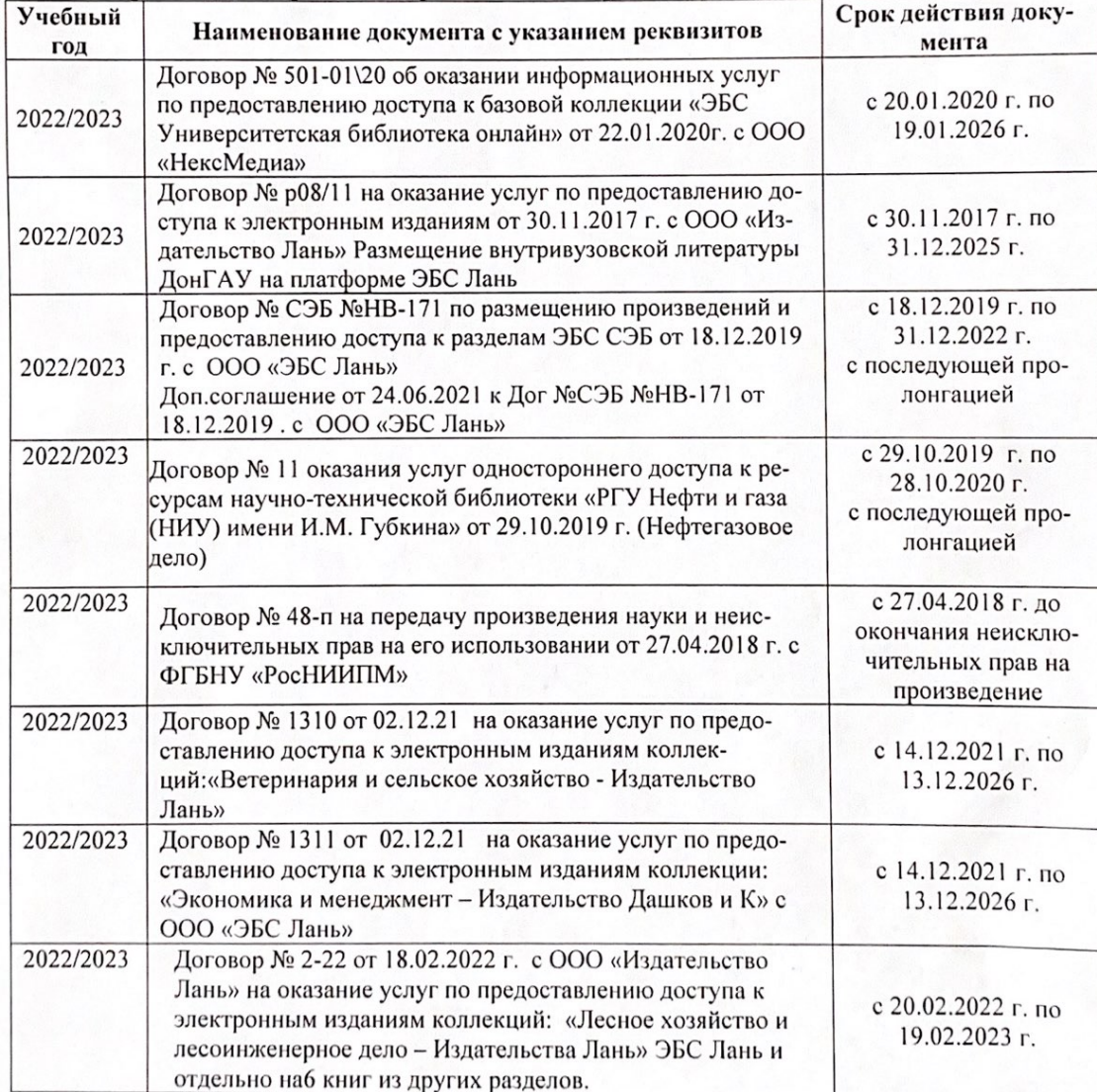

8.5 Перечень информационных технологий и программного обеспечения, используемых при осуществлении образовательного процесса

| Перечень лицензионного программного<br>обеспечения                                                       | Реквизиты подтверждающего документа                                                             |
|----------------------------------------------------------------------------------------------------|-------------------------------------------------------------------------------------------------|
| Программная система для обнаружения тек-<br>стовых заимствований в учебных и научных                     | Лицензионный договор № 4501 от 13.12.2021 г.<br>АО «Антиплагиат» (с 13.12.2021 г. по 13.12.2022 |
| работах «Антиплагиат. ВУЗ» (интернет-<br>версия);                                                        | $\Gamma$ .).                                                                                    |
| Модуль «Программный комплекс поиска<br>текстовых заимствований в открытых источ-<br>никах сети интернет» |                                                                                                 |
| Microsoft. Desktop Education ALNG LicSAPk                                                                | Сублицензионный договор №0312 от 29.12.2021 г.                                                  |
| OLVS E 1Y AcademicEdition Enterprise (MS                                                                 | АО «СофтЛайн Трейд»                                                                             |
| Windows XP, 7, 8, 8.1, 10; MS Office profes-                                                             |                                                                                                 |
| sional; MS Windows Server; MS Project Expert                                                             |                                                                                                 |
| 2010 Professional)                                                                                       |                                                                                                 |

Дополнения и изменения рассмотрены на заседании кафедры «29» августа 2022 г.

Внесенные дополнения и изменения утверждаю: «29» августа 2022 г.

relig Perseno C.U.

Декан факультета